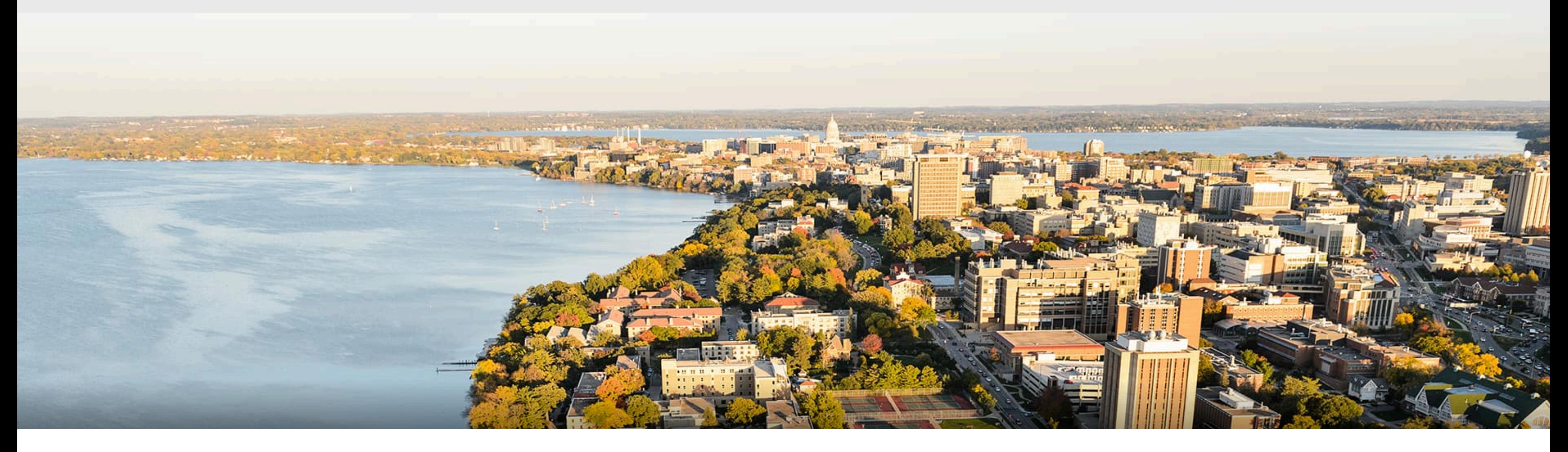

# CS540 Introduction to Artificial Intelligence **AI in the Real World**

Sharon Yixuan Li University of Wisconsin-Madison

**April 29, 2021** 

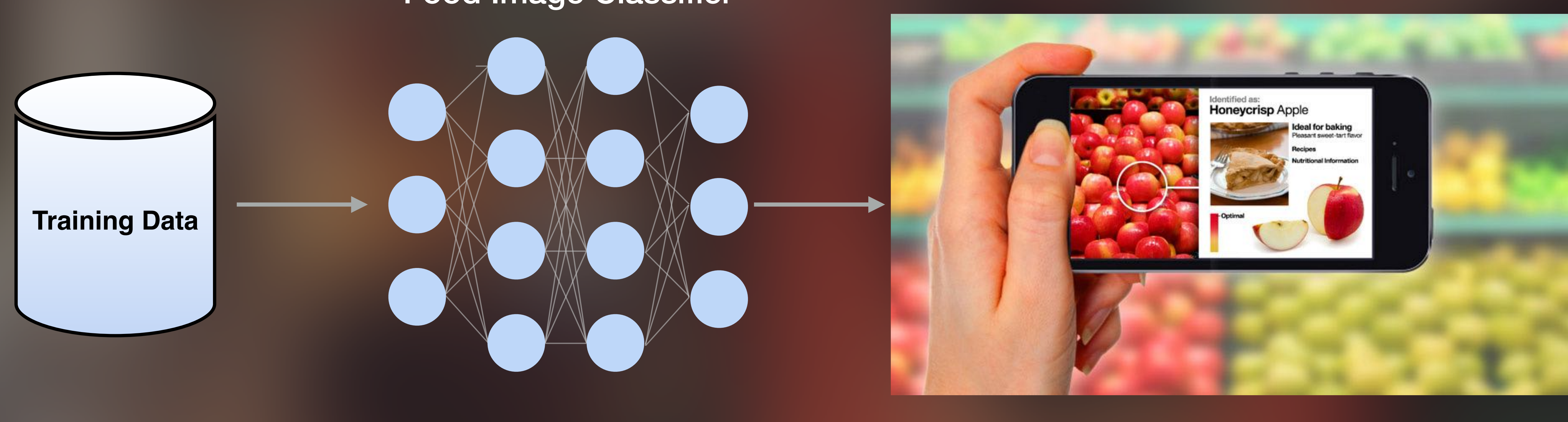

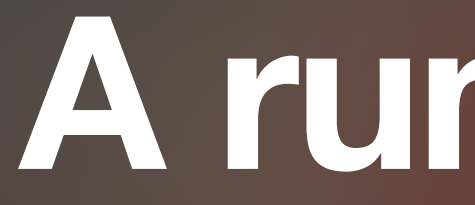

#### Food Image Classifier

# **A running example**

Basic steps to build an ML system

# **The steps overview**

- Step 1: collect data
- Step 2: look at your data
- Step 3: Create train/dev/test splits
- Step 4: build model
- Step 5: Evaluate your model
- Step 6: Diagnose error and repeat

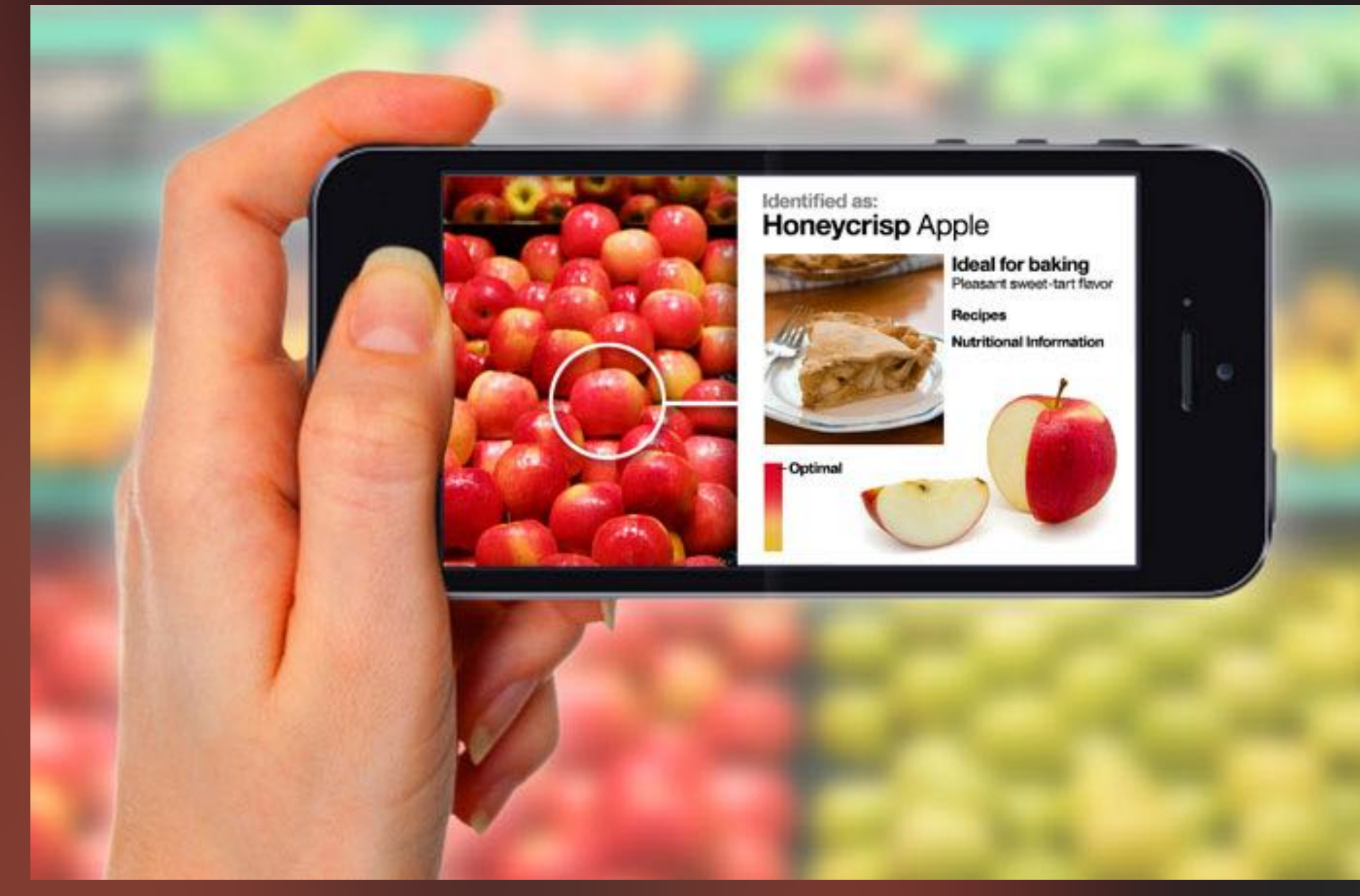

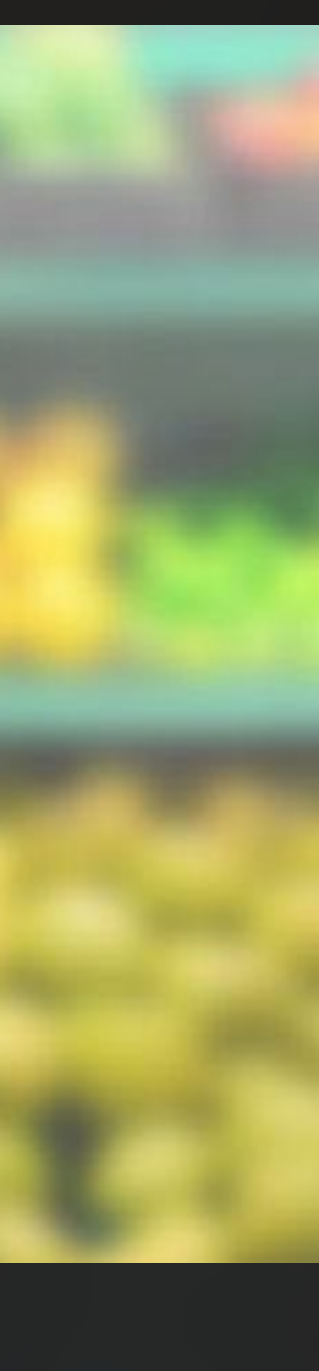

# Acquire and annotate data

## Data should be **diverse** (annotation can be expensive)

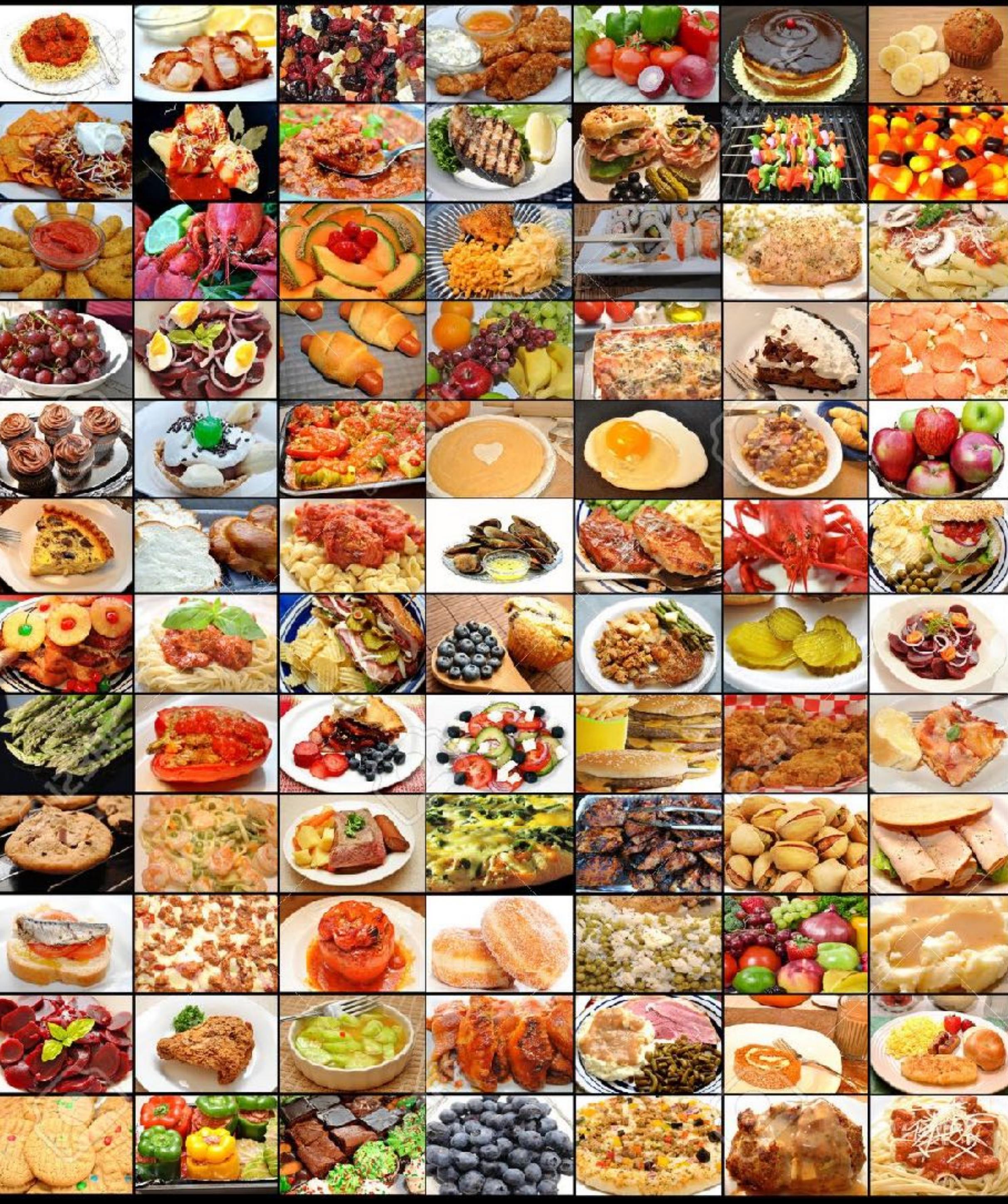

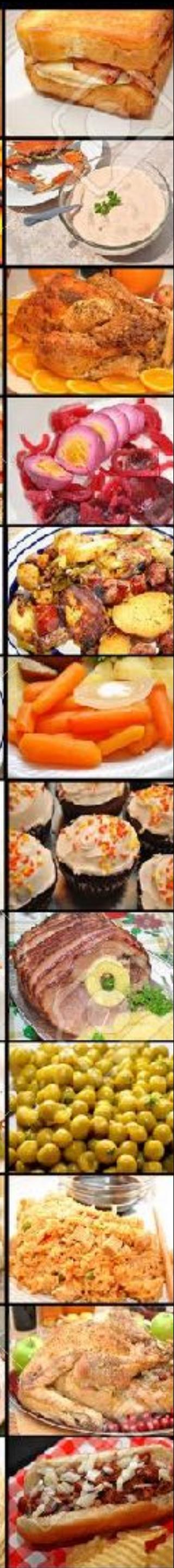

## Data should be **realistic**

## Ideal data sampled from the distribution your product will be run on.

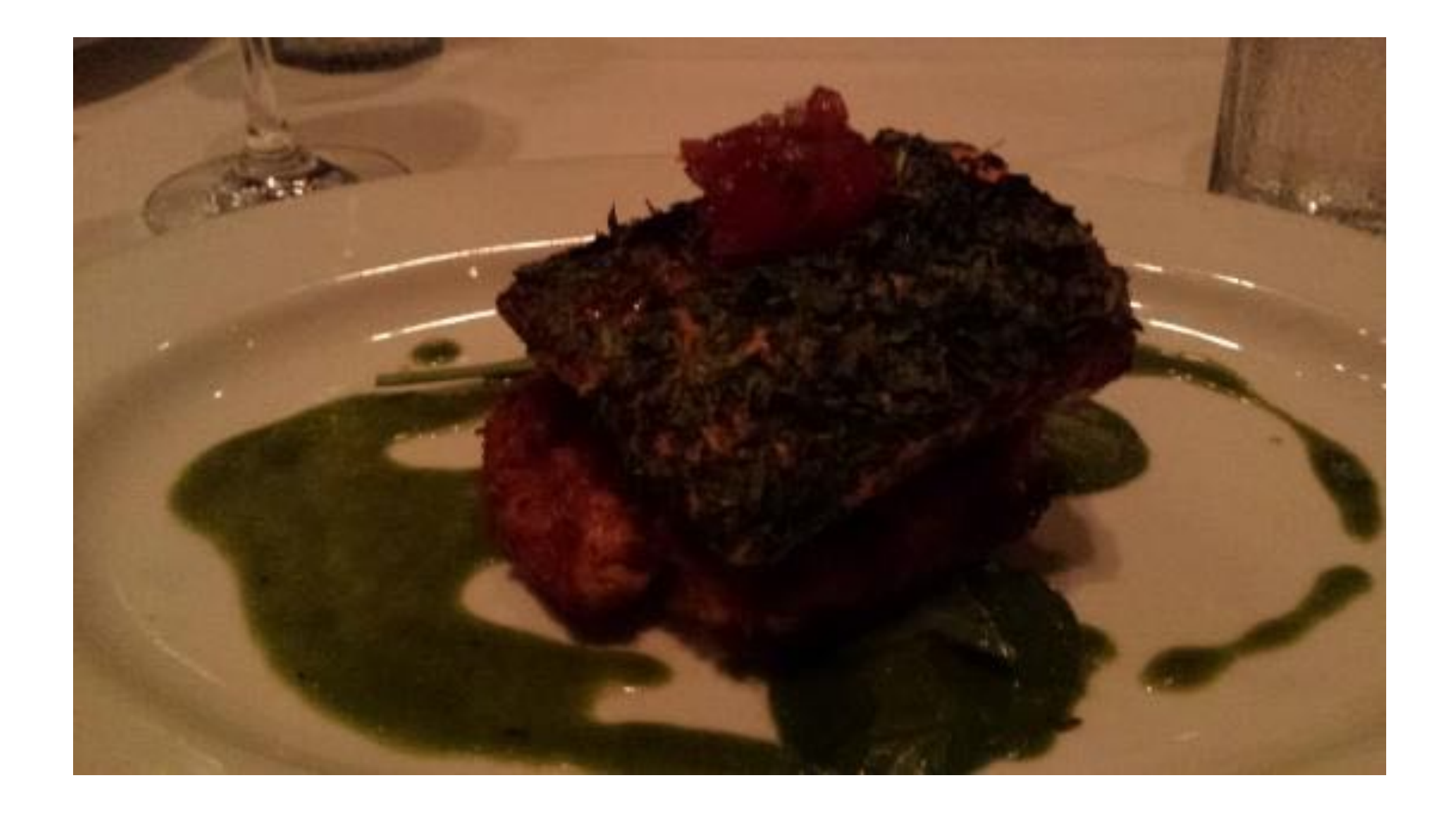

#### Real photo taken by users **Professional ads photo**

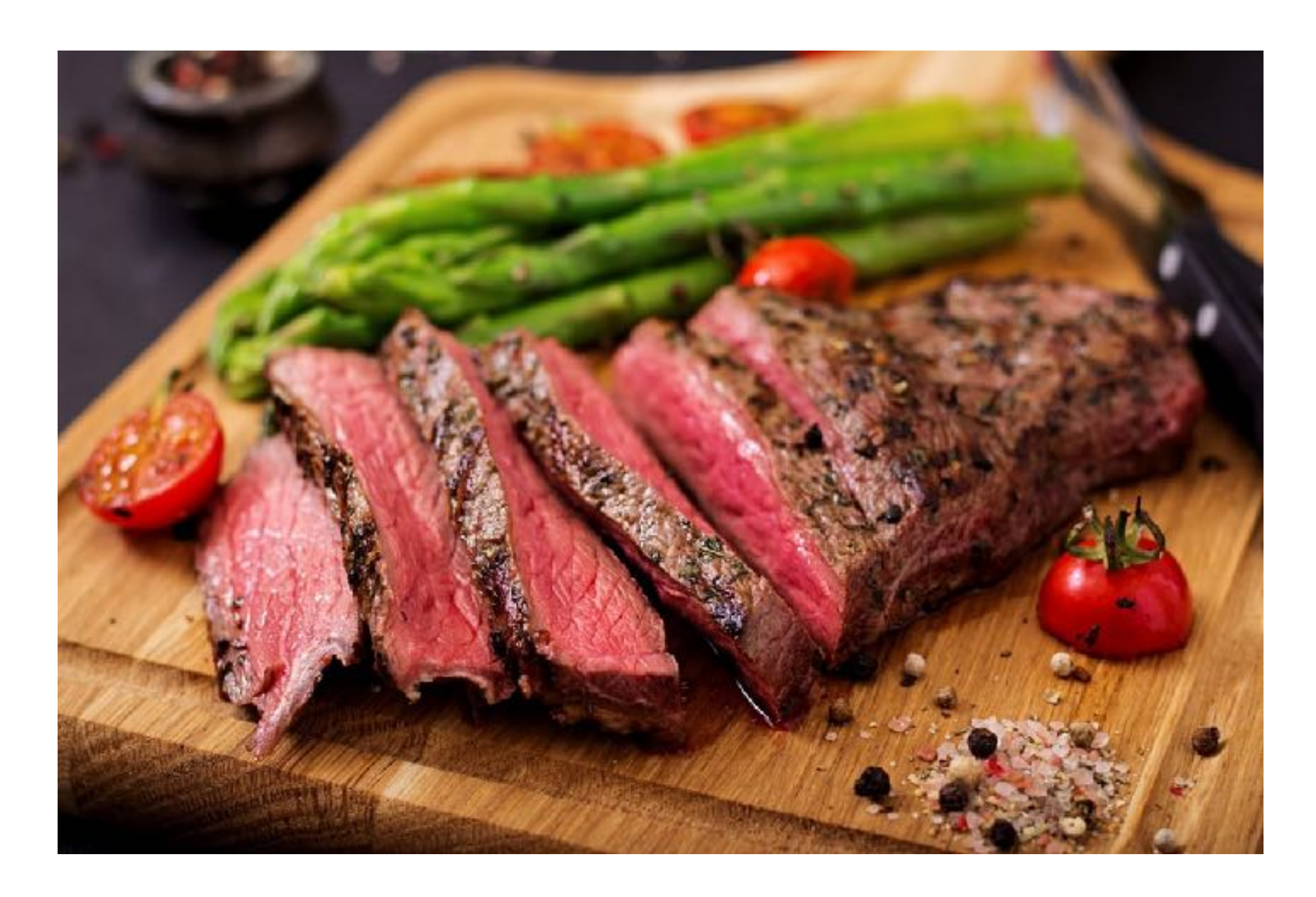

# Look at your data.

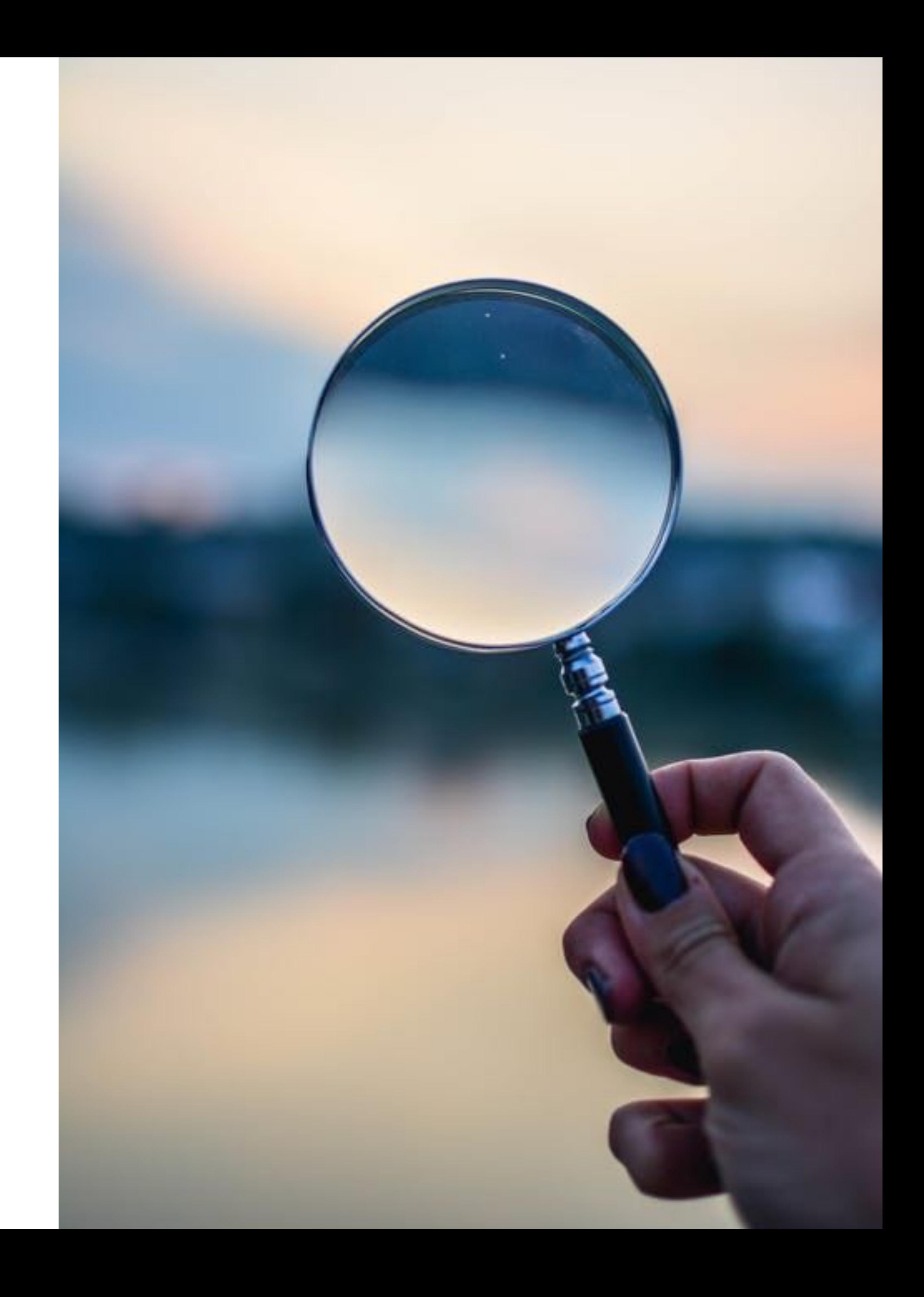

# Look at your data.

- You have some food images, take a closer look at them!
- Food from Europe different than from Africa? from Asia?
- Any potential bias in your data?
- Have the right people look at your data.
- Do this at every stage!

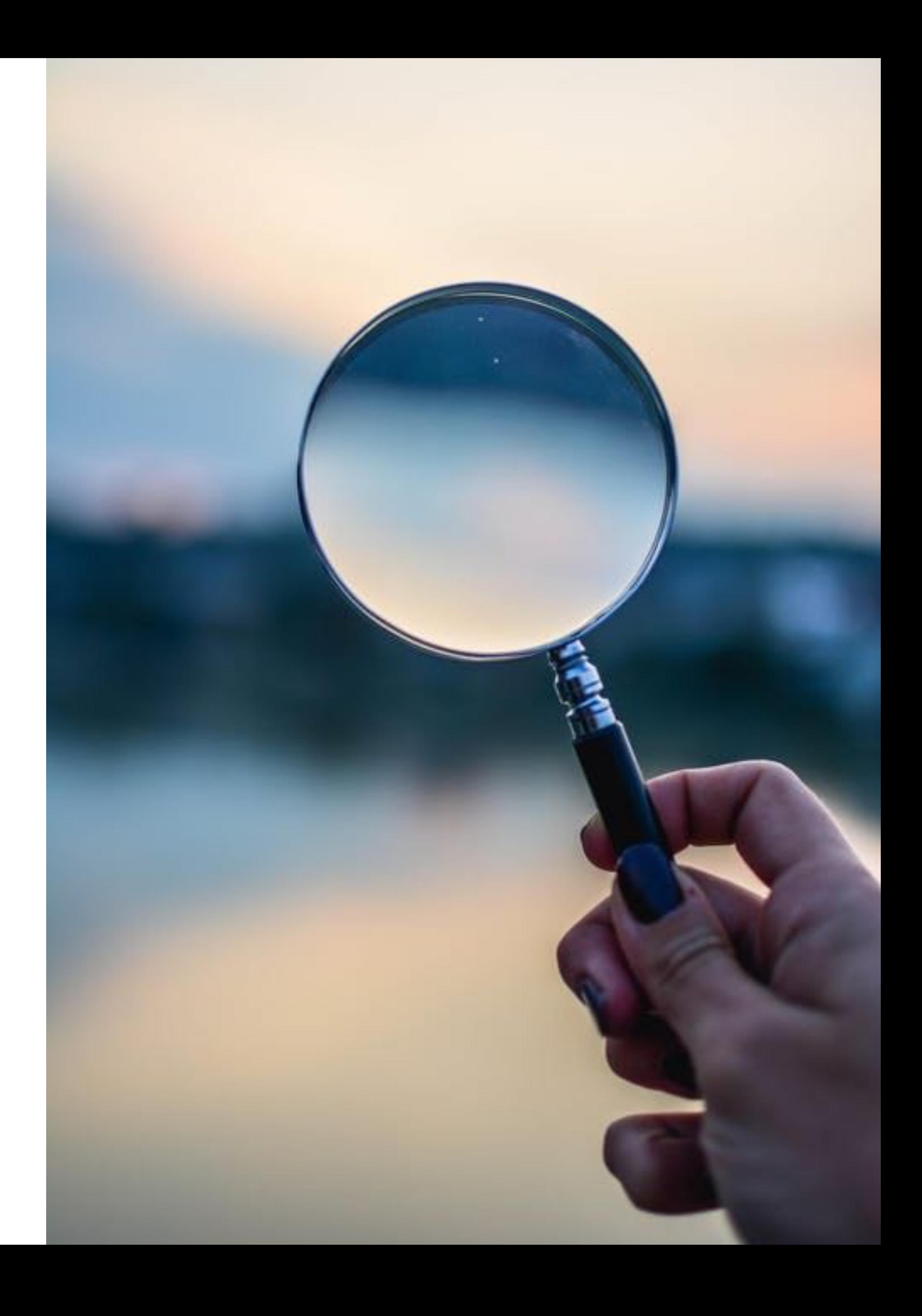

# Expertise sometimes can be required

- Biomedical imaging annotation can be expensive
- Professionally trained radiologists
- Domain knowledge

#### Effusion

**Mass** 

#### Infiltratior

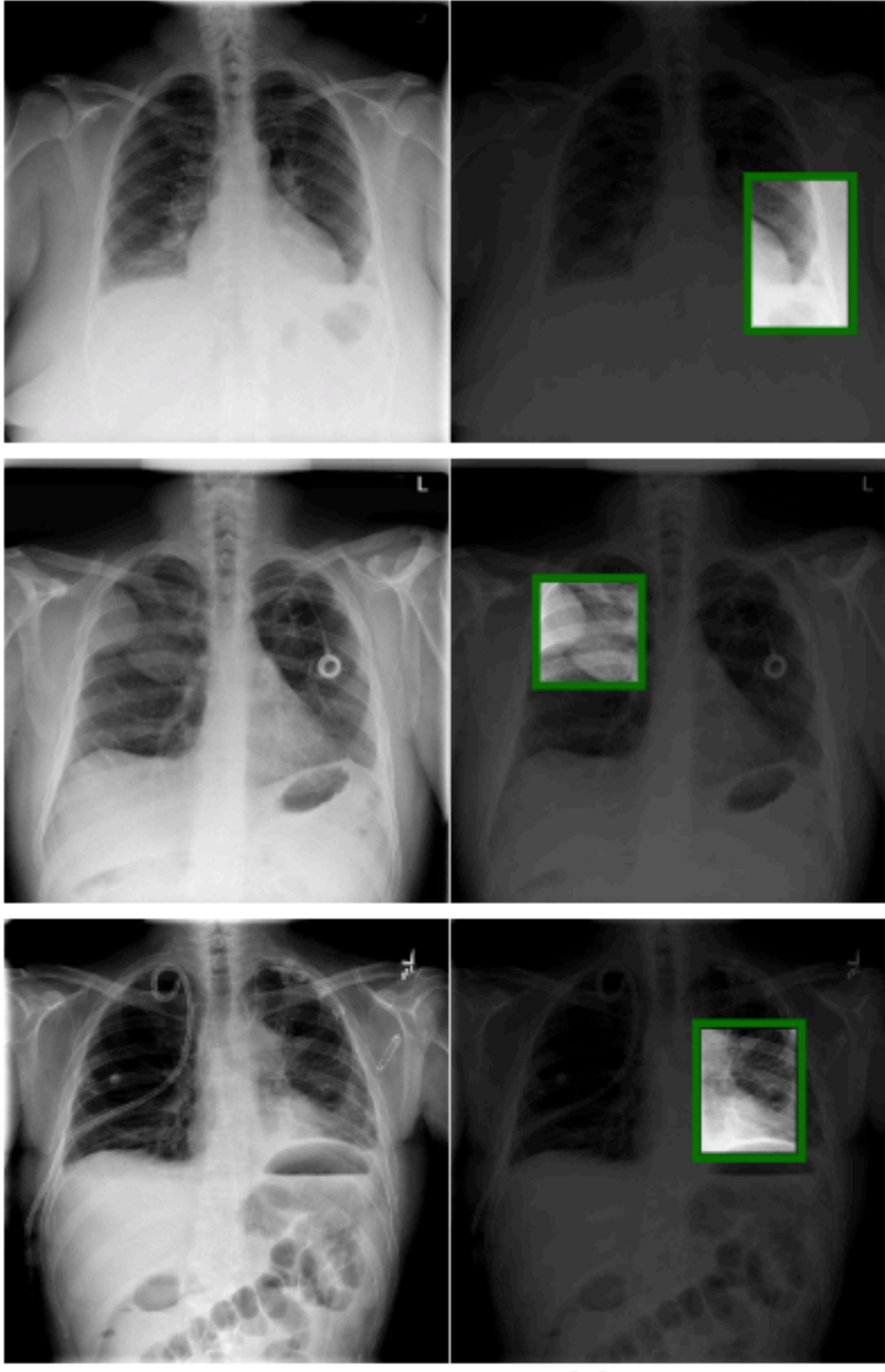

Input

Human annotation

# Train/Dev/Test Split

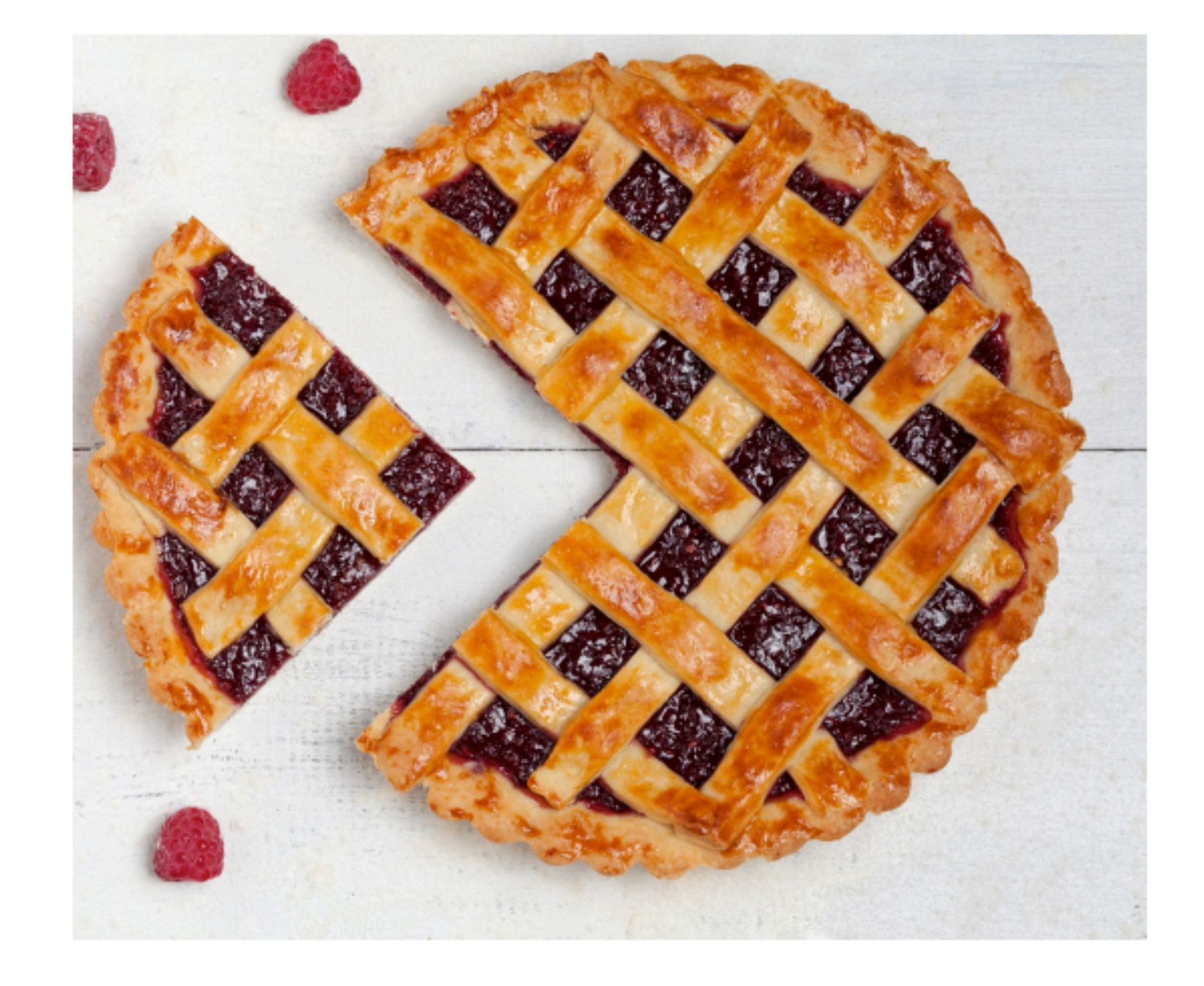

# Partitioning Data: Train, Test, and Validation

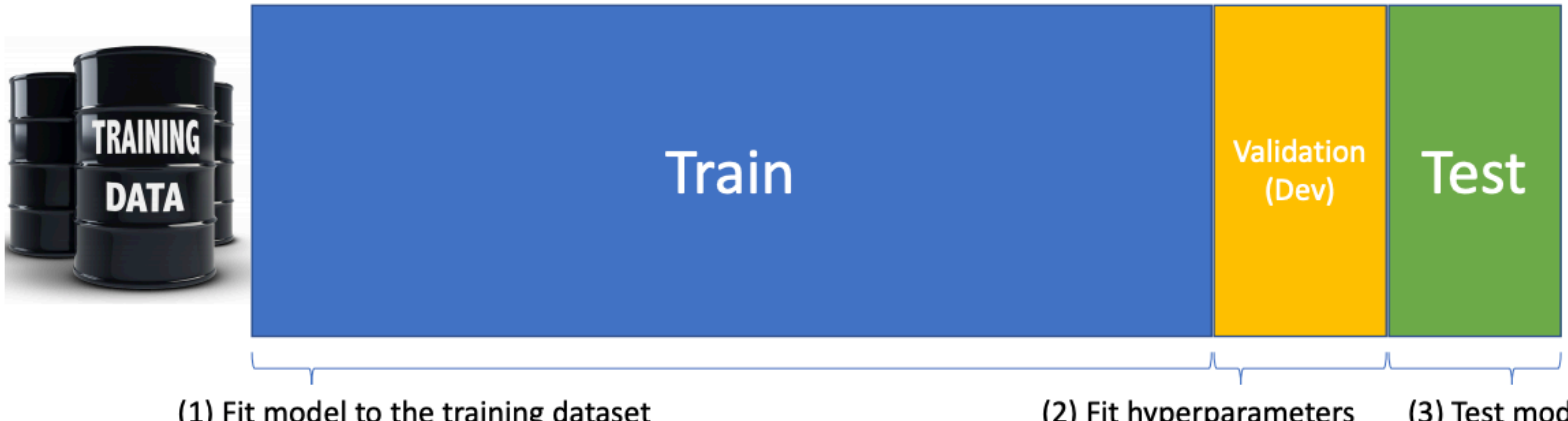

(1) Fit model to the training dataset

(2) Fit hyperparameters to the validation (or development) dataset

(3) Test model performance on the test set

Slides credit: Chris Ré, Stanford CS229

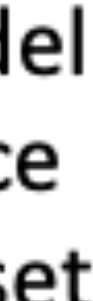

# What makes a good split?

- Ideal: Train, test, & dev randomly sampled
	- Allows us to say train quality is approximately test quality
- Test is a **proxy** for the real world! • We'll talk more about this later...
- Challenge: Leakage.
	- (Nearly) same example in train and dev.
	- Causes performance to be overstated!
		- Eg., same senders in train and test?

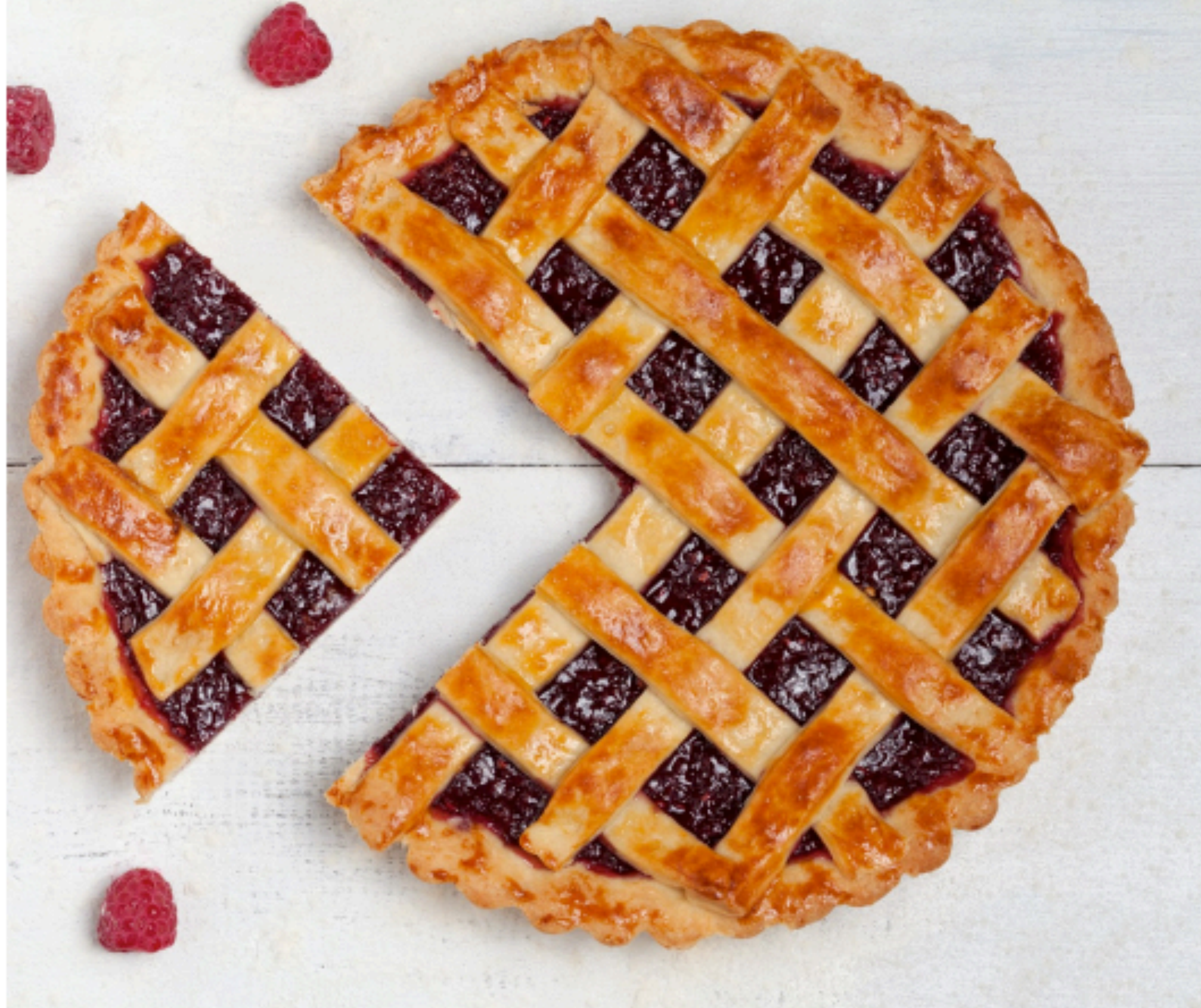

Slides credit: Chris Ré, Stanford CS229

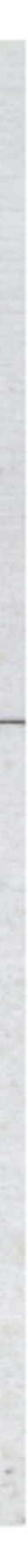

# Build your model.

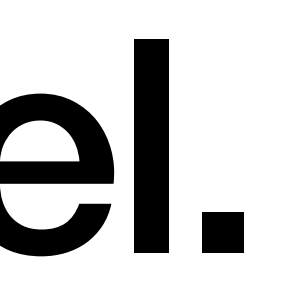

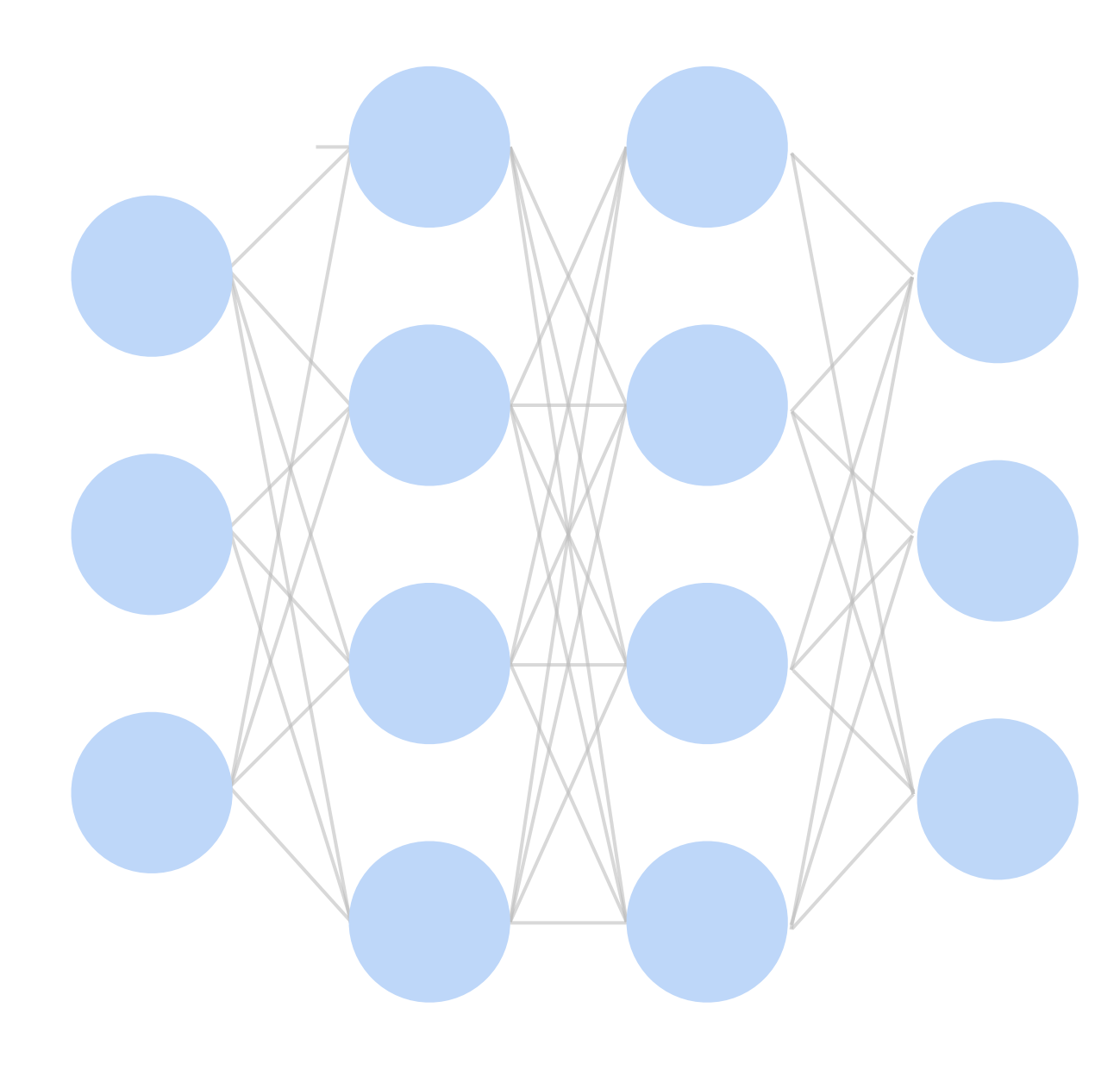

# Build your model.

- A bag of learning algorithms learned from class.
- •Simple model vs. deep models

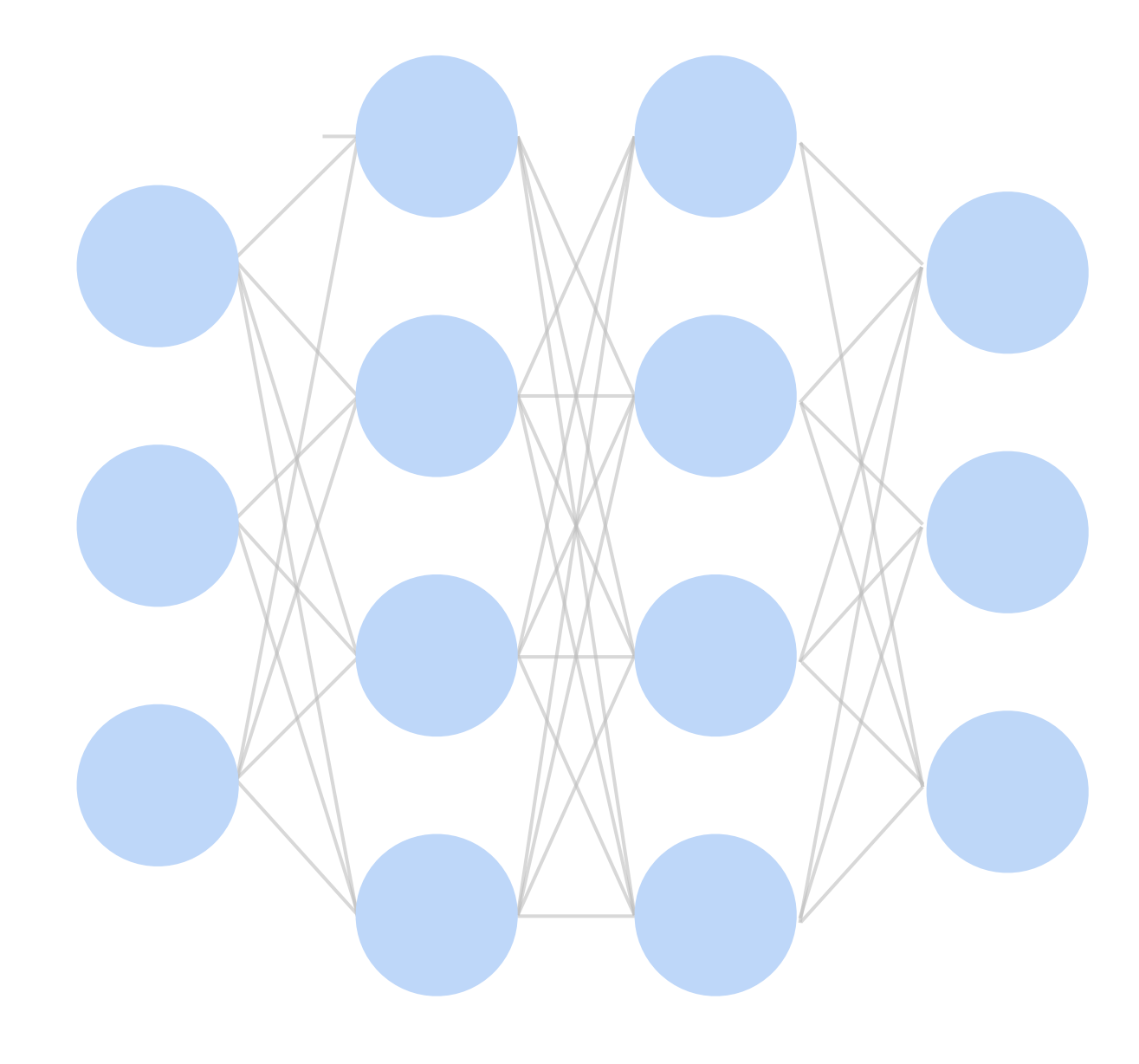

# **Underfitting Overfitting**

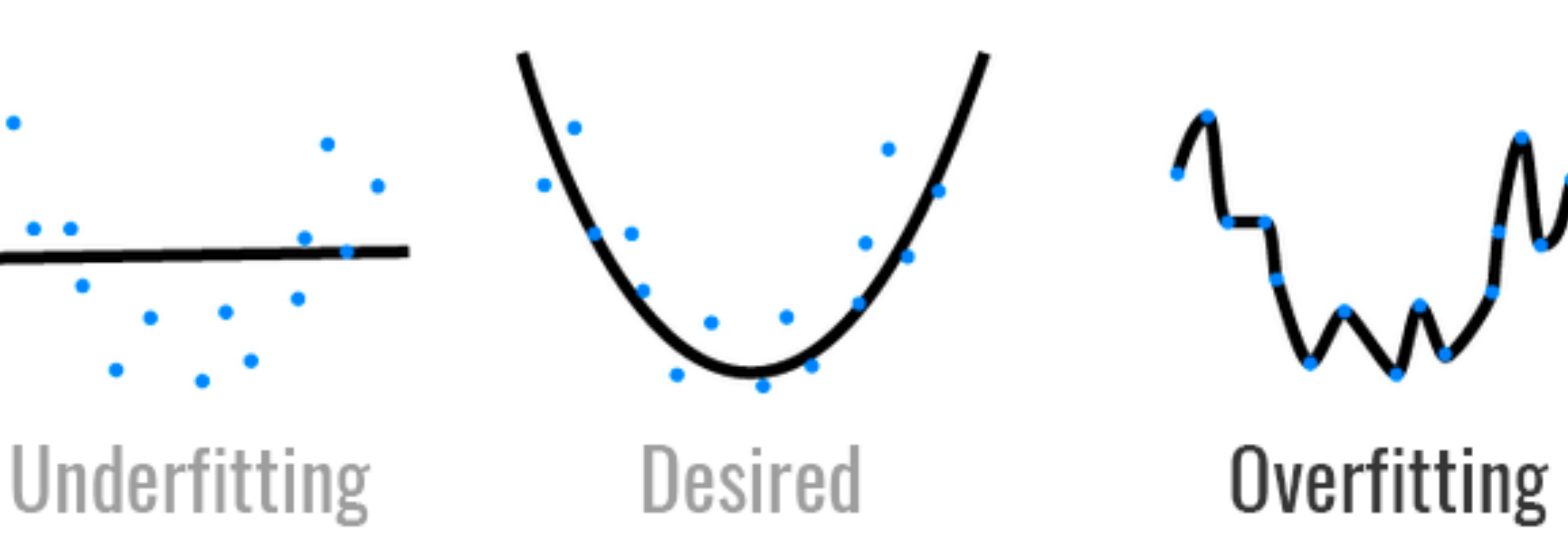

Image credit: hackernoon.com

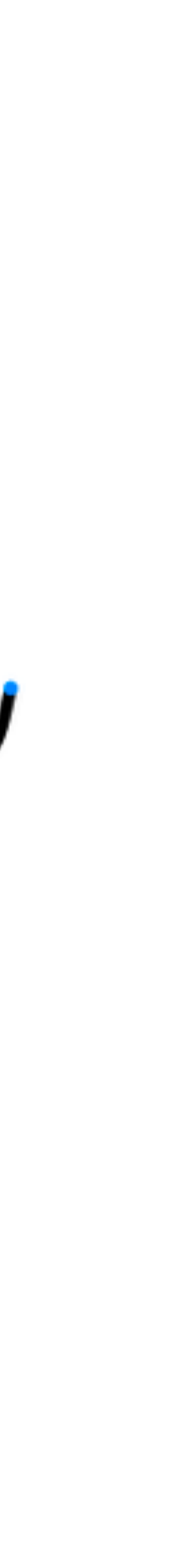

# **Model Capacity**

- The ability to fit variety of functions
- Low capacity models struggles to fit training set
	- Underfitting
- High capacity models can memorize the training set
	- Overfitting

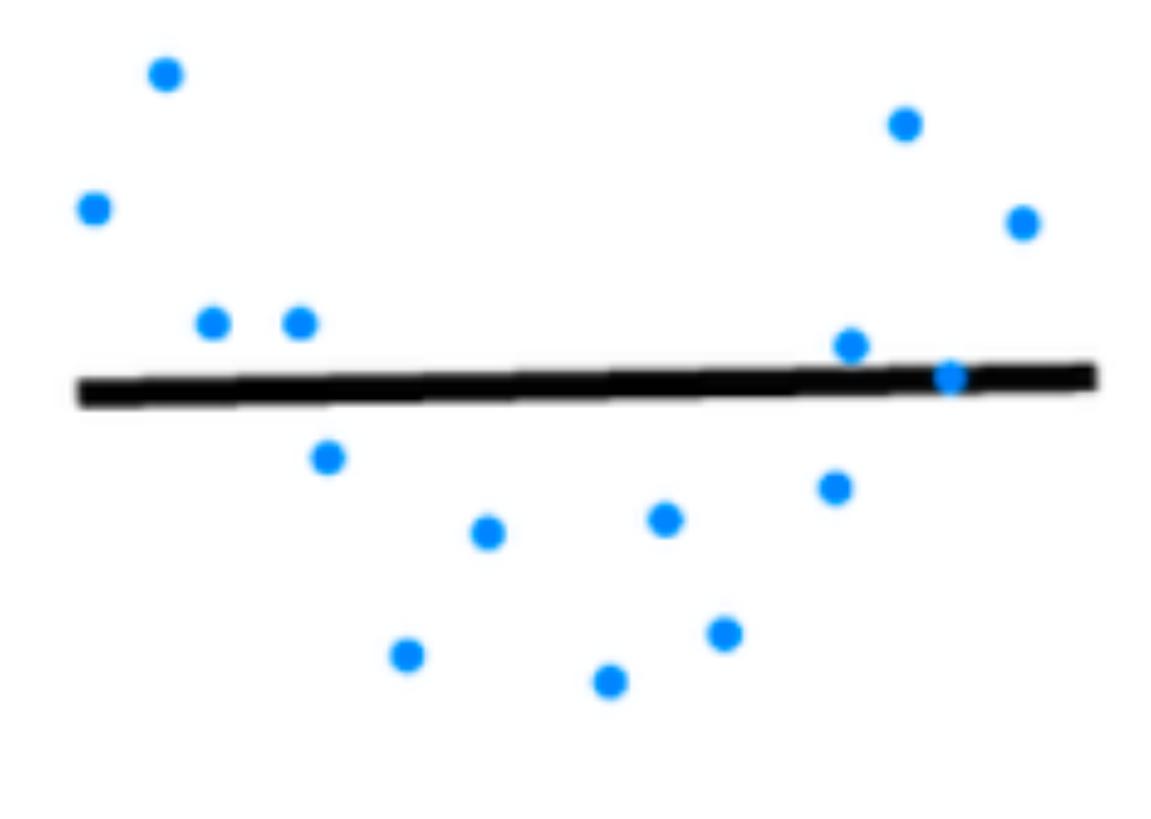

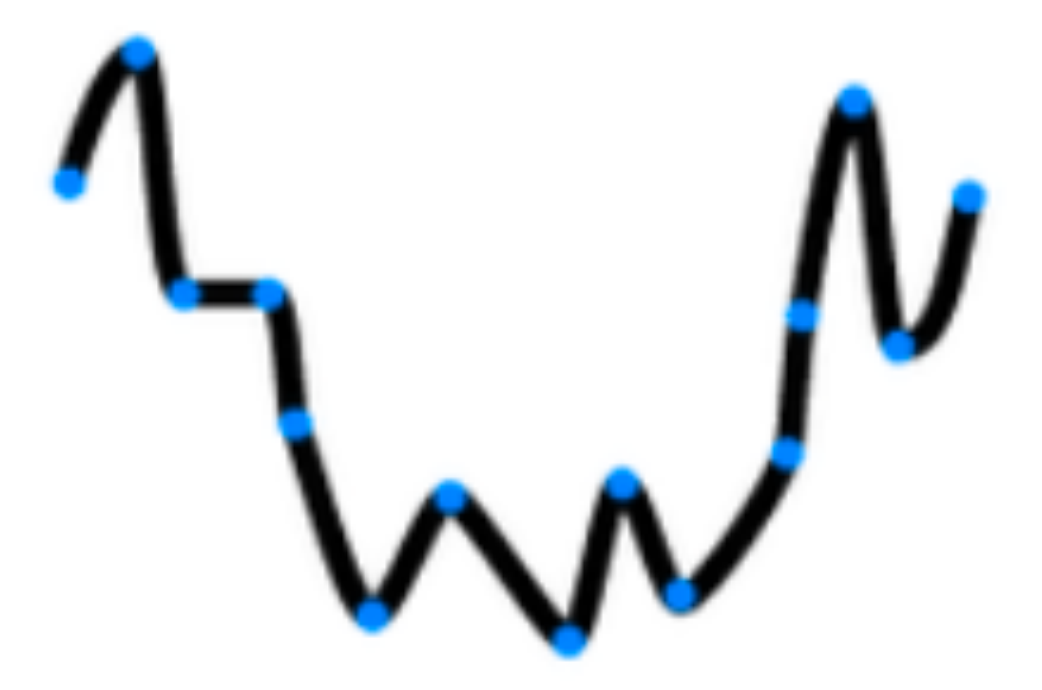

# **Underfitting and Overfitting**

High

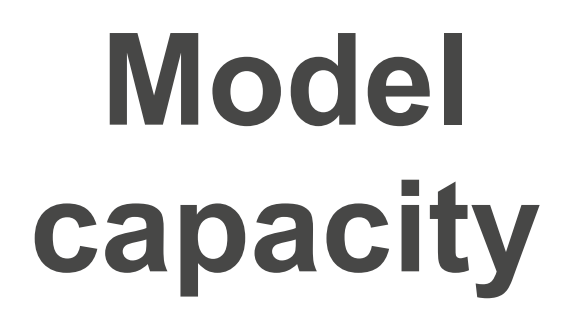

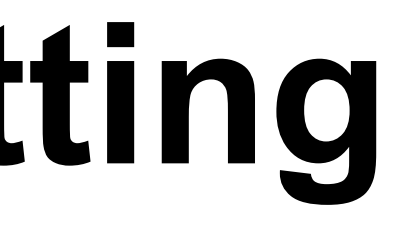

## **Data complexity**

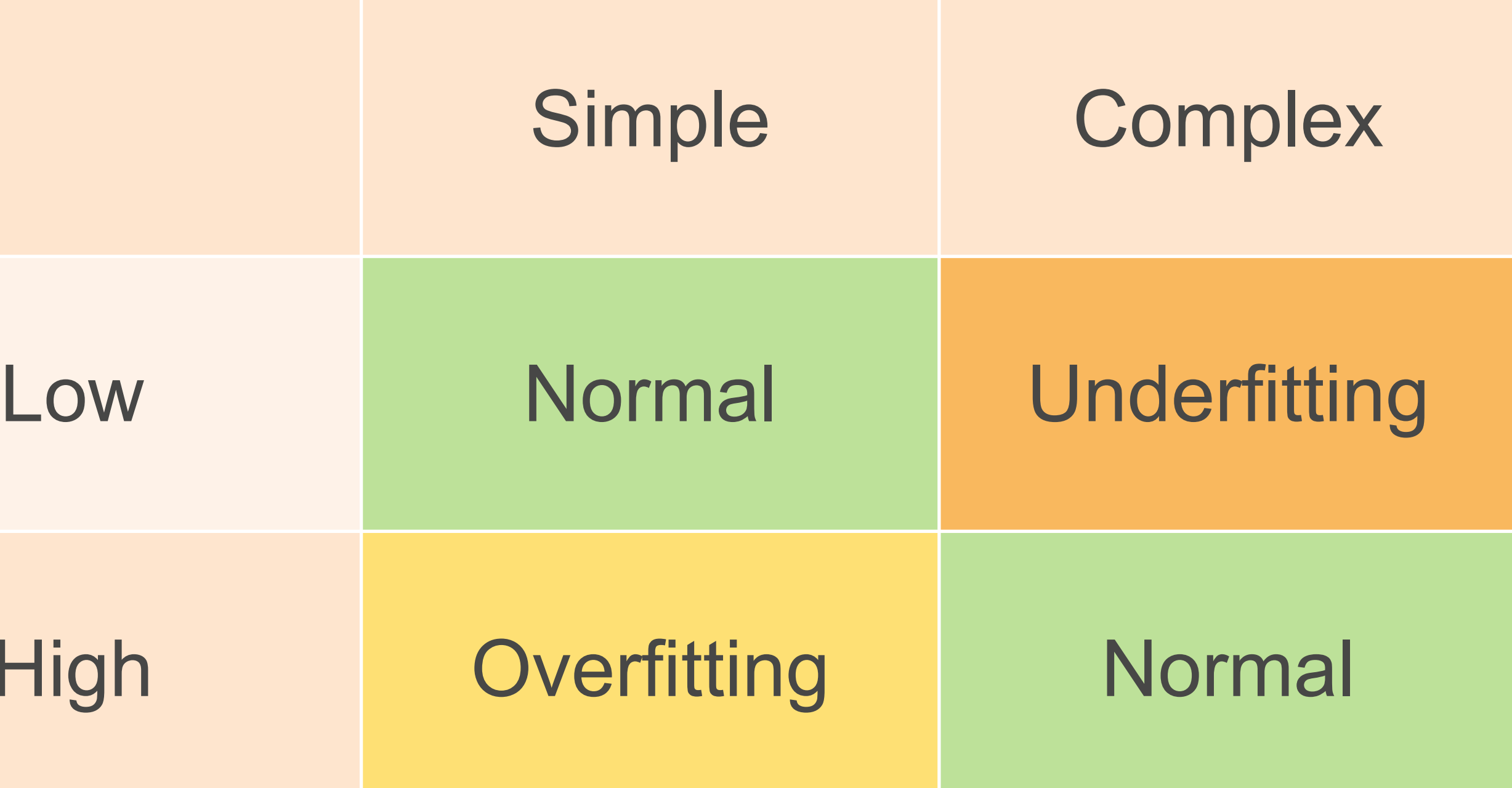

# **Data Complexity**

- Multiple factors matters
	- # of examples
	- # of features in each example
	- time/space structure
	- # of labels

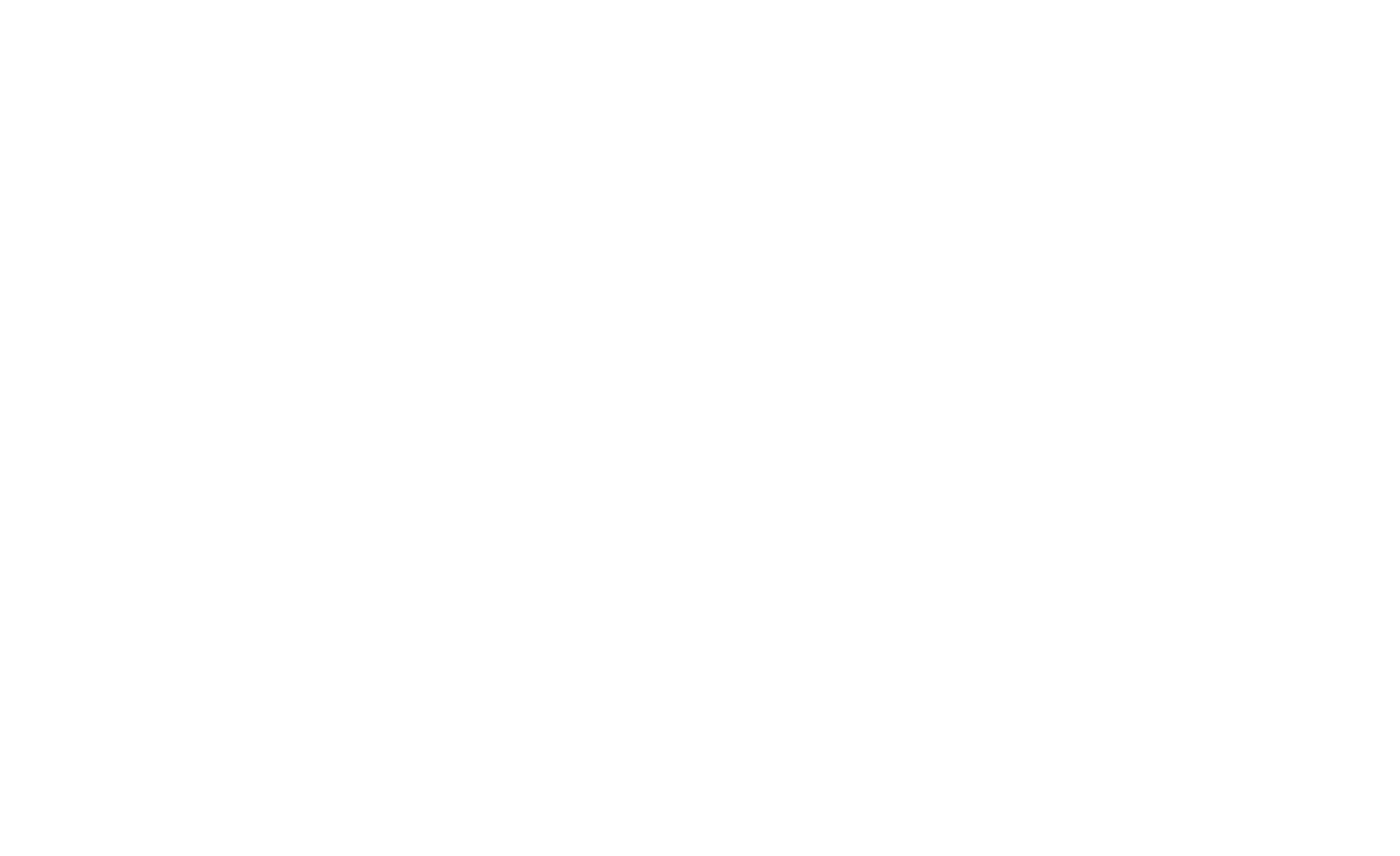

# Ablation studies.

- You've built up a model, it has many different components.
	- Which matter?
	- which are stable?
- Remove one feature at a time!
	- Adding features + baseline could overestimate overlap. How?
- Measure performance.
	- Critical for research!

Slides credit: Chris Ré, Stanford CS229

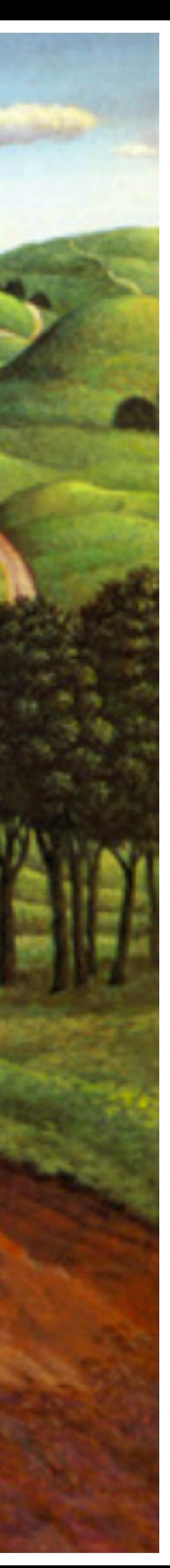

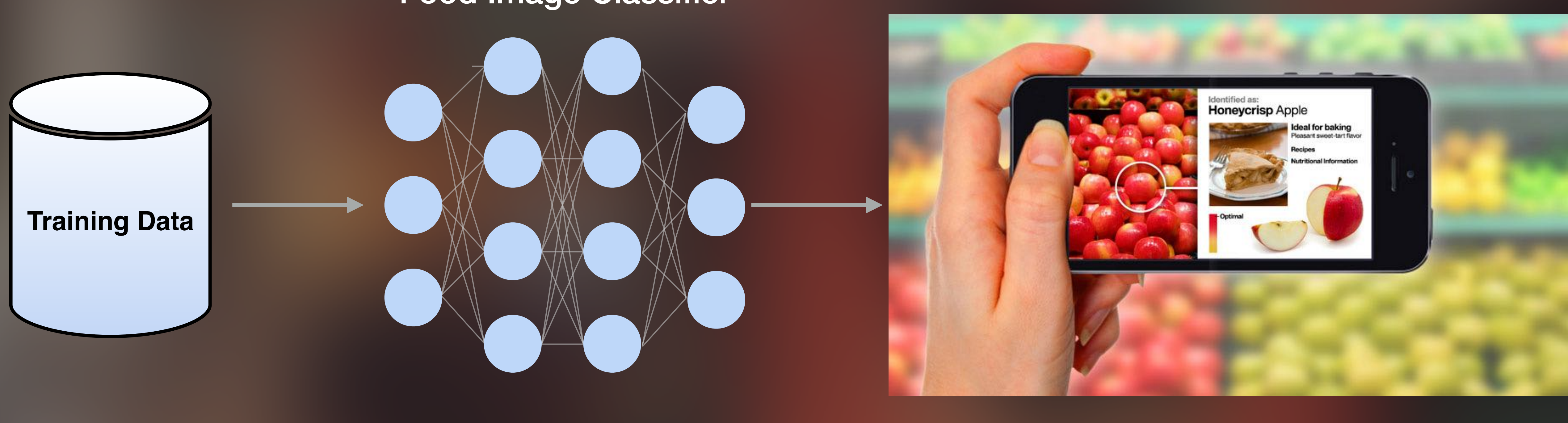

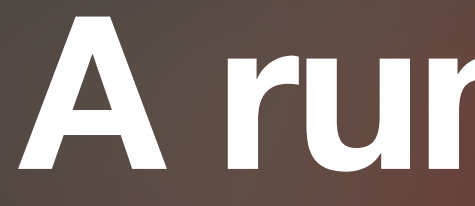

#### Food Image Classifier

# **A running example**

**Closed-**world**:** Training and testing distributions **match Open-**world**:** Training and testing distributions **differ**

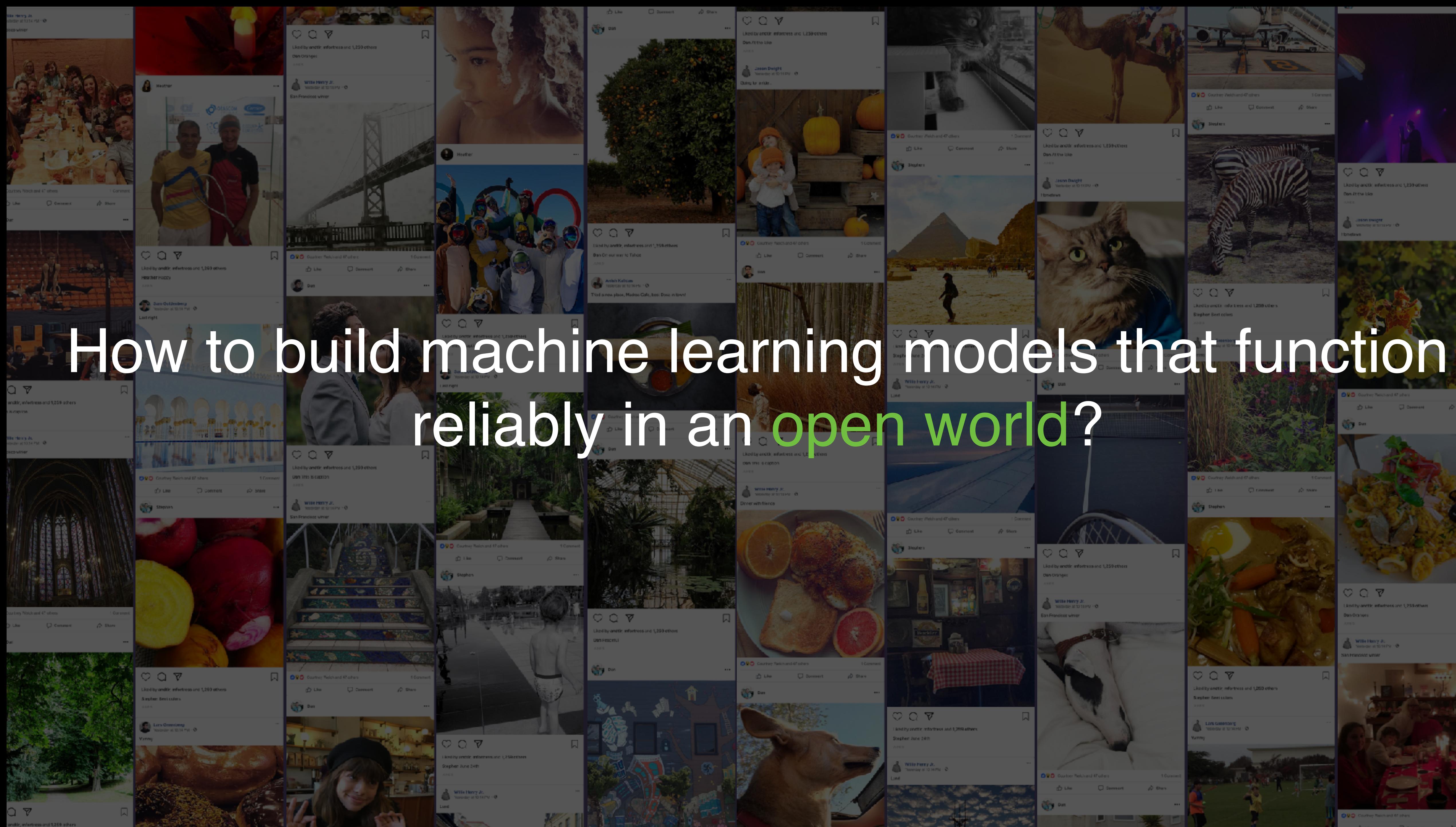

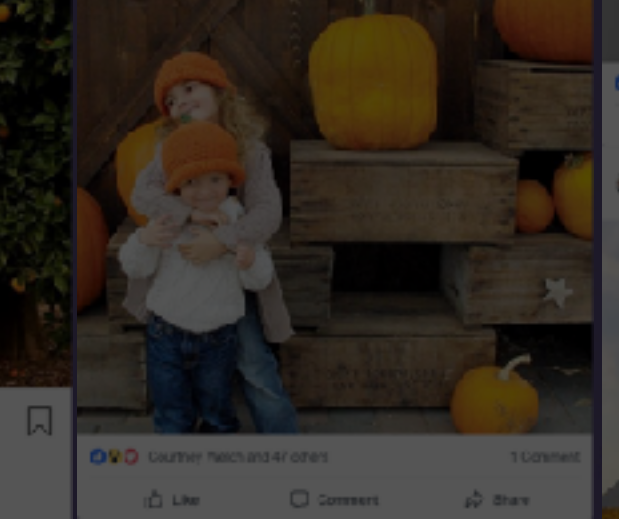

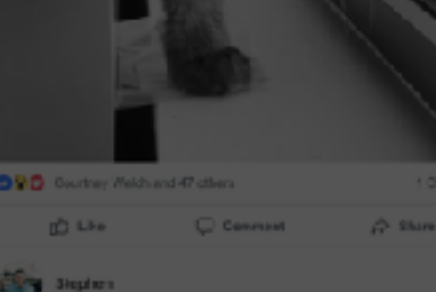

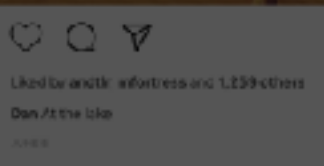

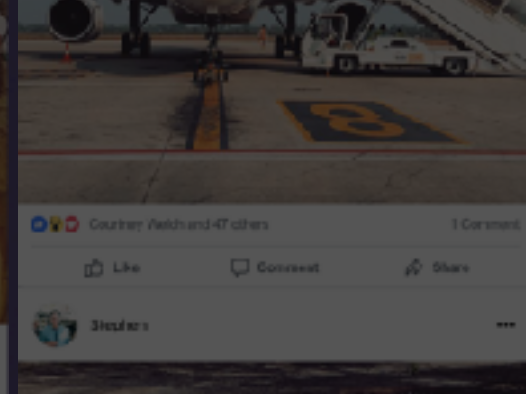

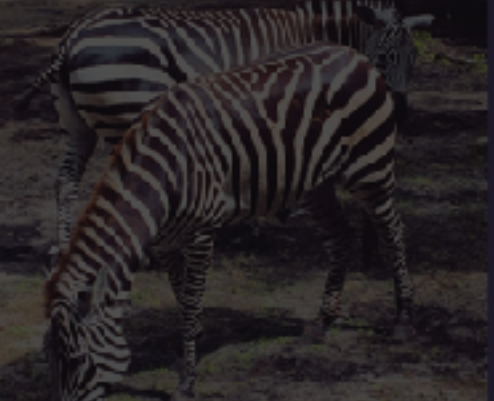

# reliably in an open world?

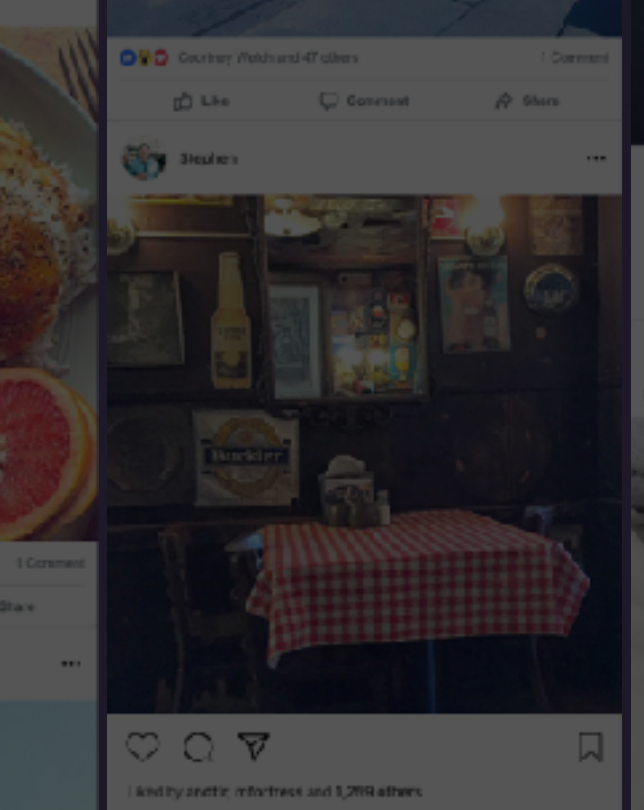

isaber June 24th

Wilsham A.<br>Sounday of D.H.PN - C

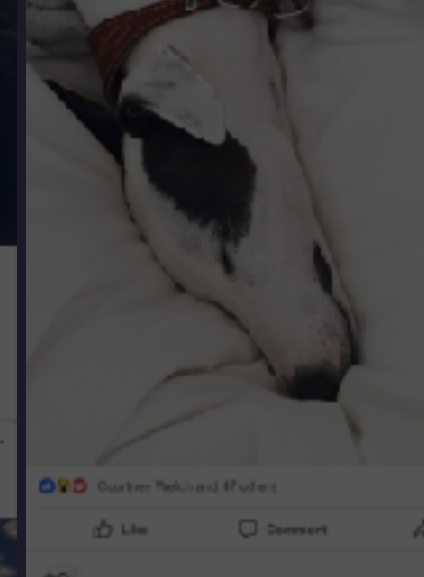

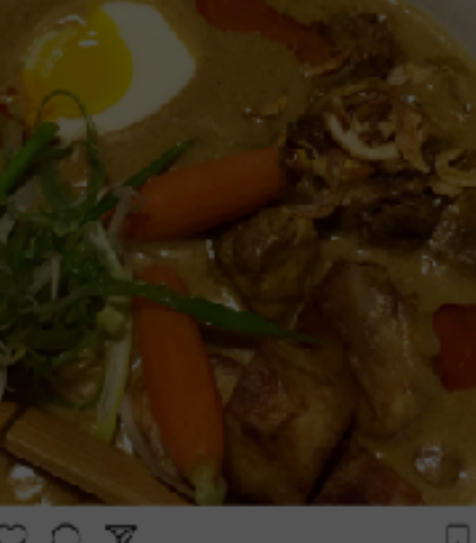

**A HIS GREENING** 

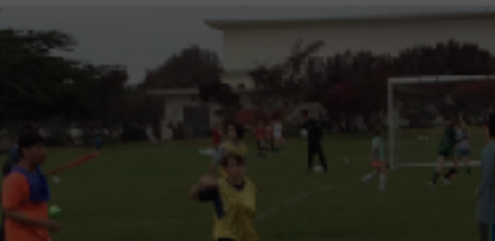

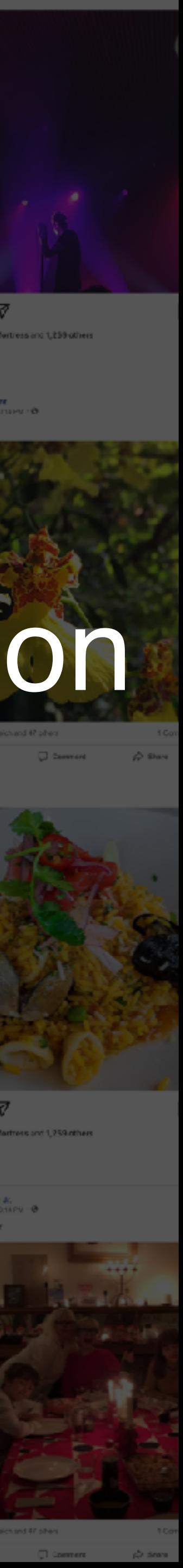

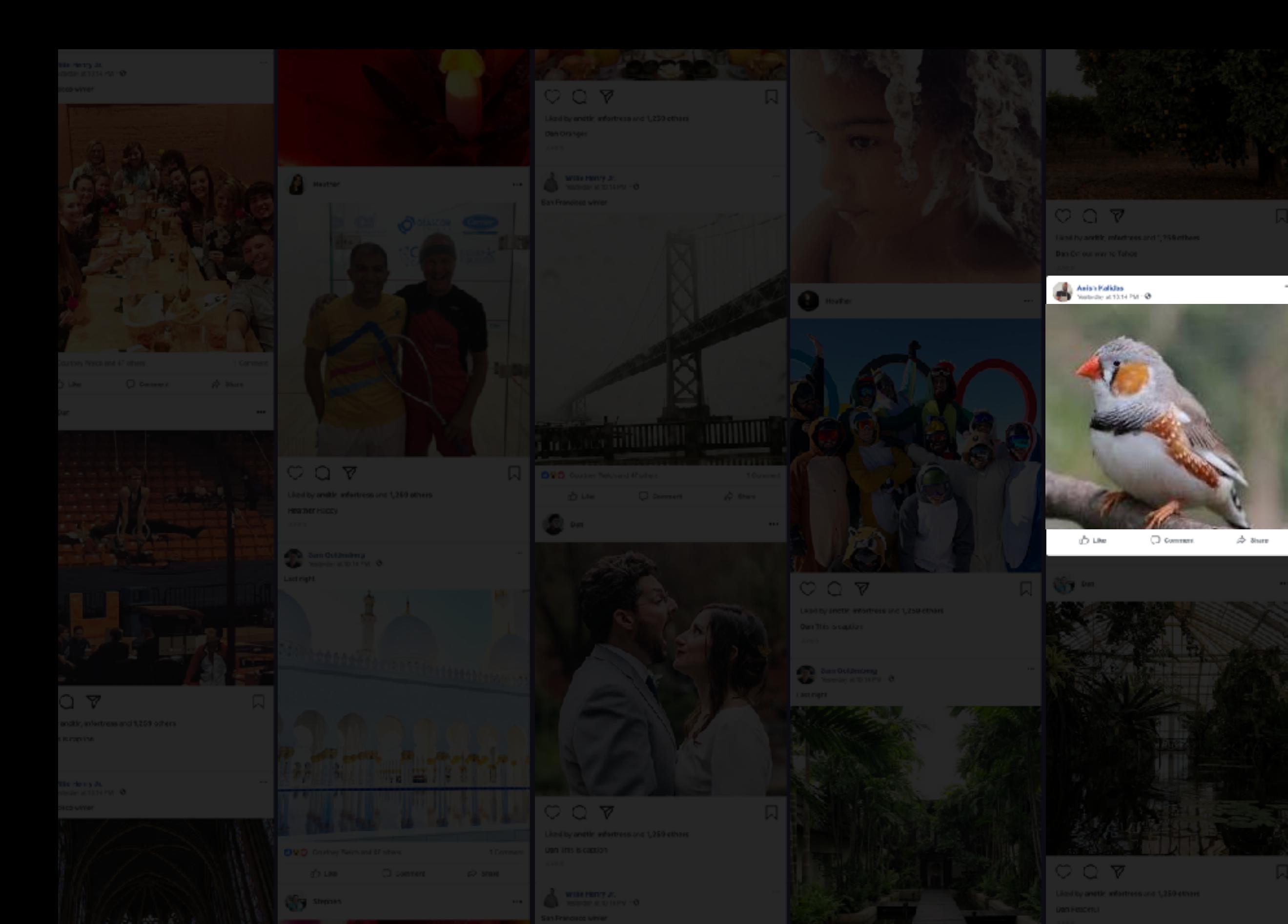

# **Out-of-distribution Uncertainty**

Q 7.

 $C \nabla$ 

**Secon Dwight**<br>Website at 10 H PM + BL

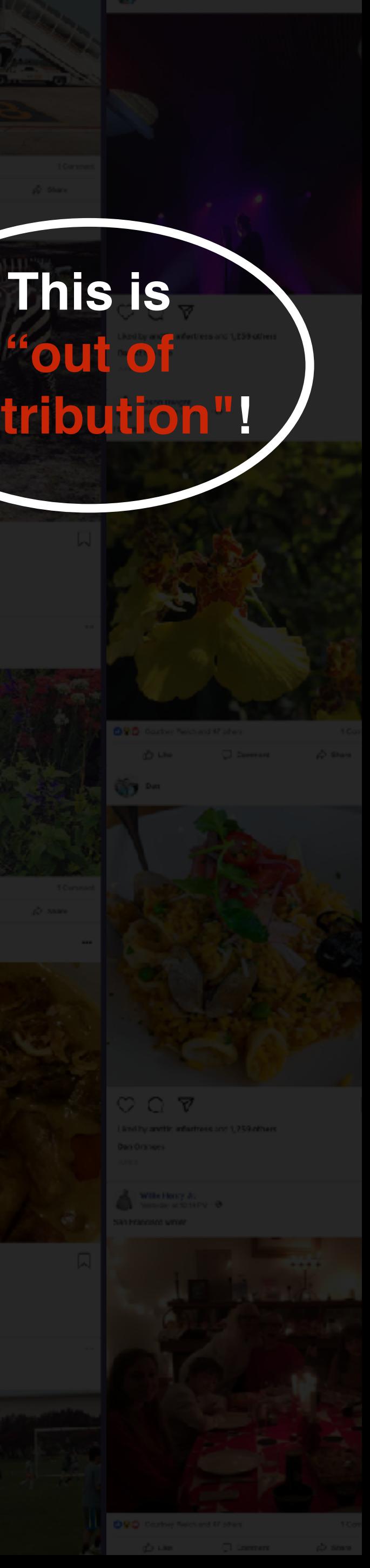

## **"out of distribution"!**

#### Food Image Classifier

י קי⊝י

**Part of** 

## **Out-of-distribution Uncertainty** For safety critical applications

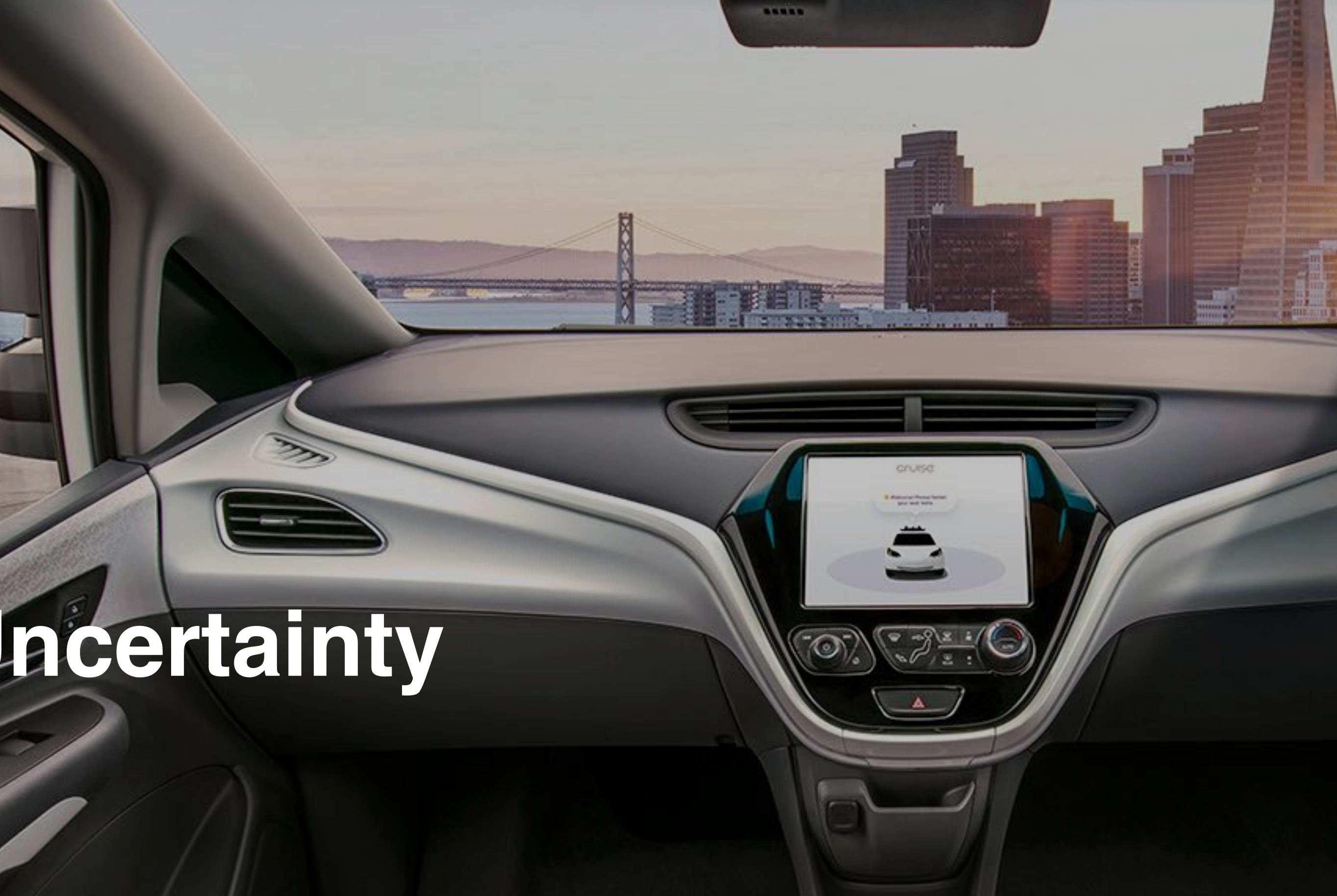

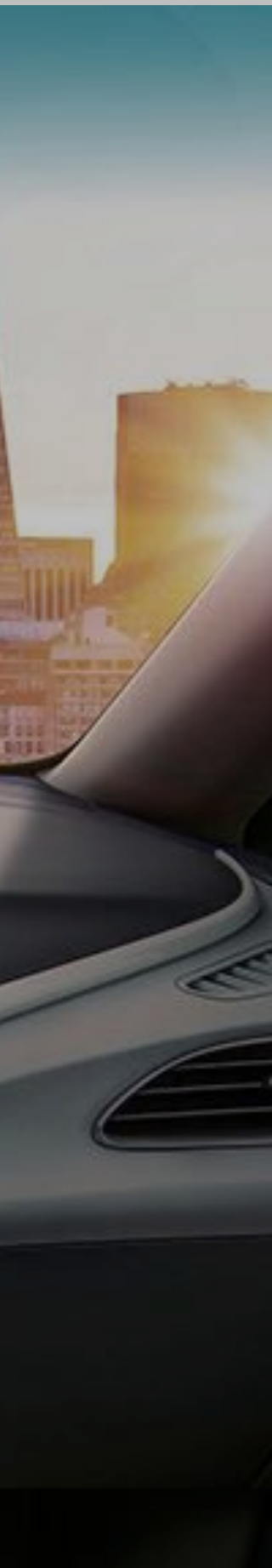

#### Photos from: CDC/GM

# **traffic signs**

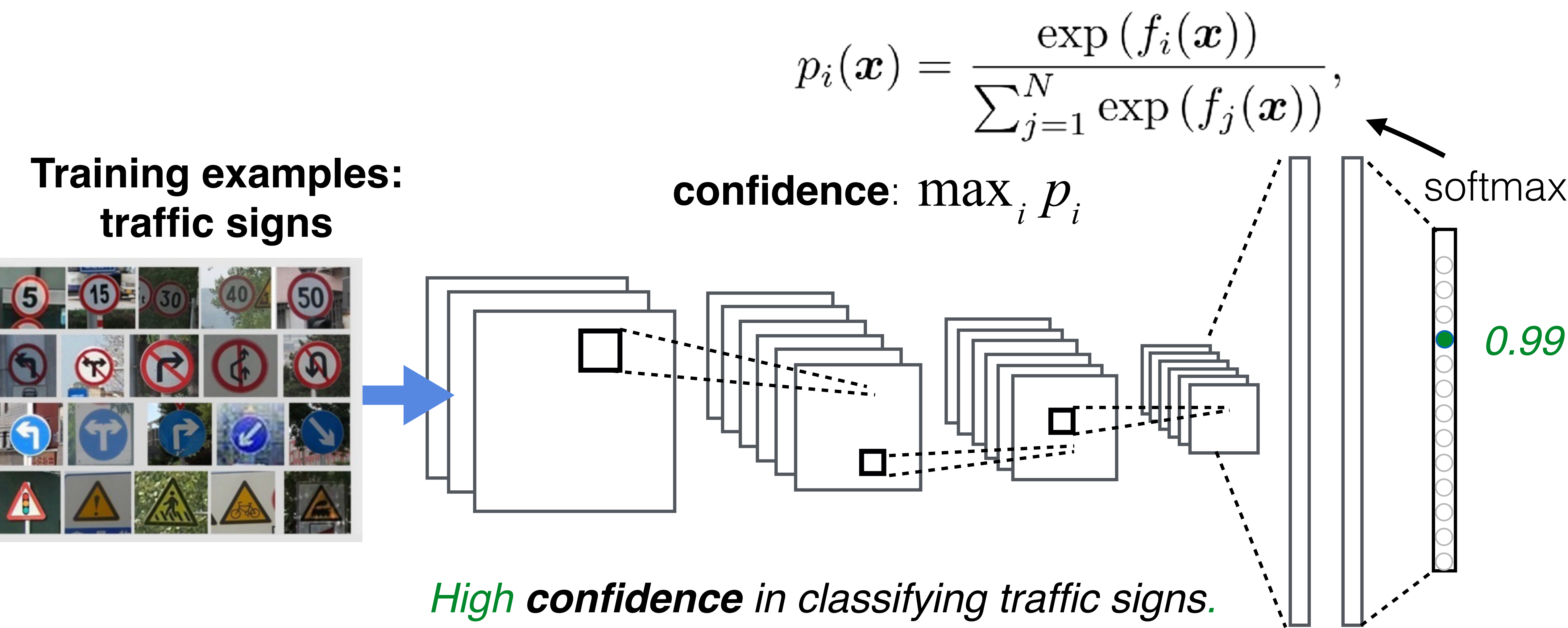

# Cross-Entropy Loss

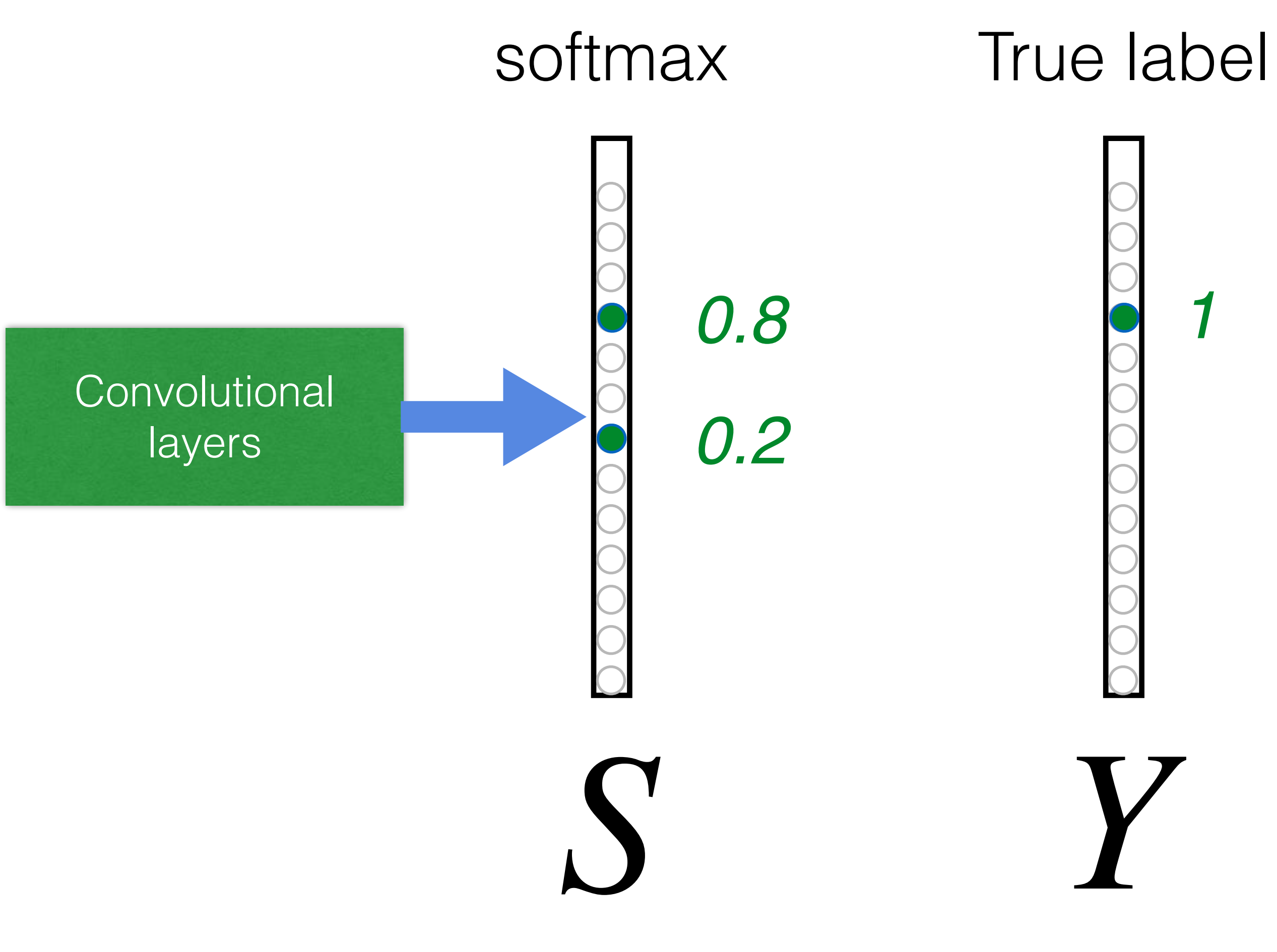

# $L_{CE} = \sum_i -Y_i \log(S_i)$ *i*  $= -\log(0.8)$

**Goal**: push **S** and **Y** to be identical

# **traffic signs**

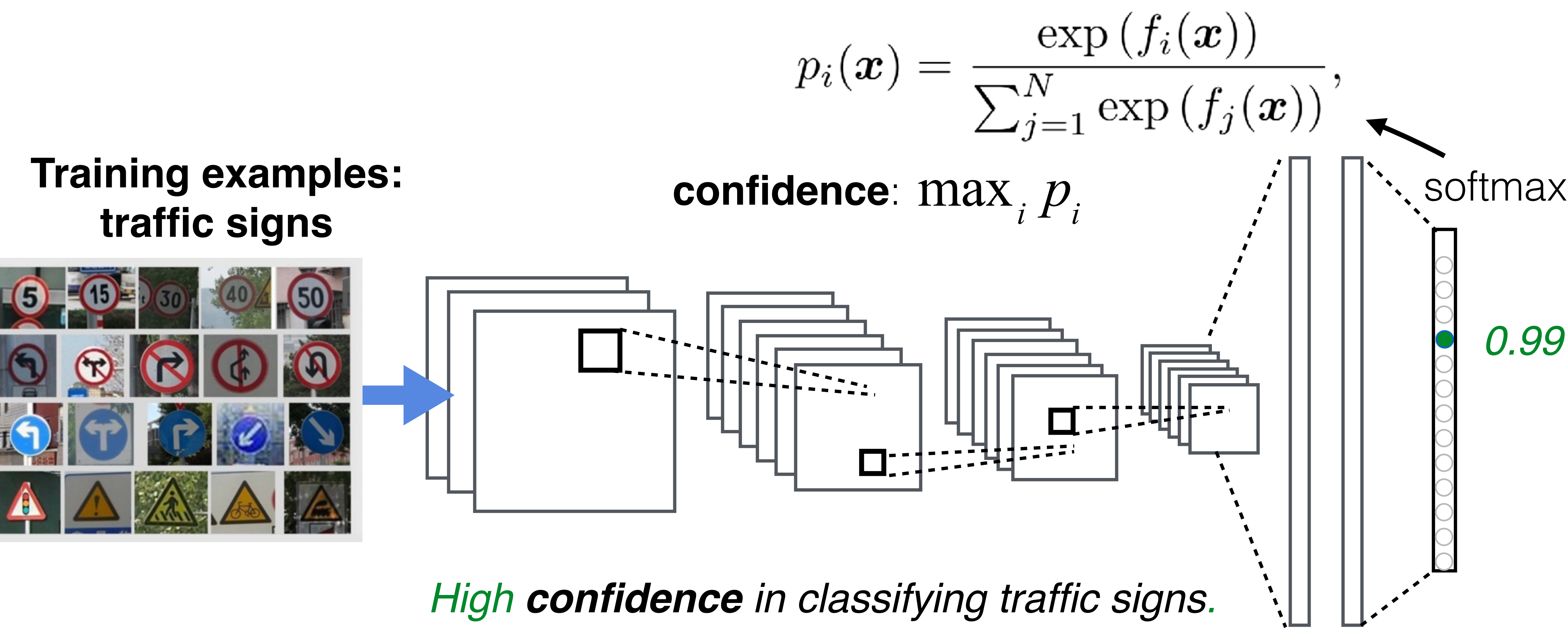

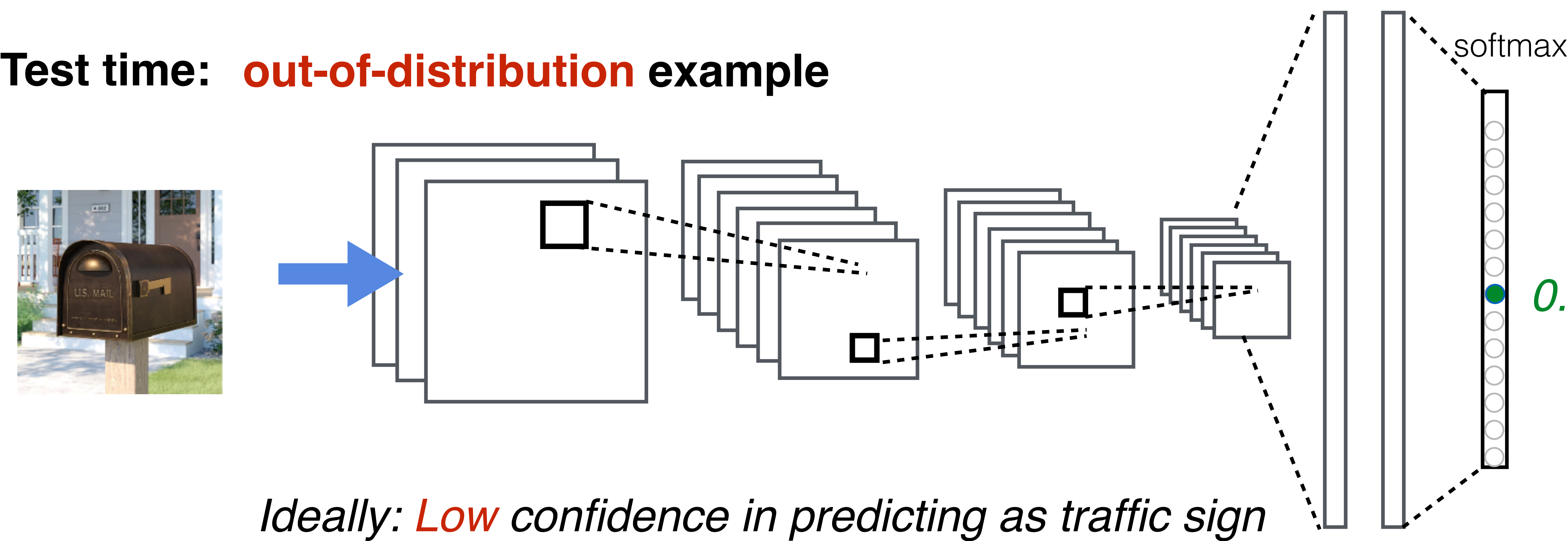

*0.85*

# Neural networks can be over-confident to *out-of-distribution (OOD)* examples.

[\[Nguyen](https://arxiv.org/search/cs?searchtype=author&query=Nguyen%2C+A) et al. 2015]

Score distribution

Score distribution

### $1/\sqrt{1}$  1 0 Confidence max<sub>*i*</sub>  $p_i$

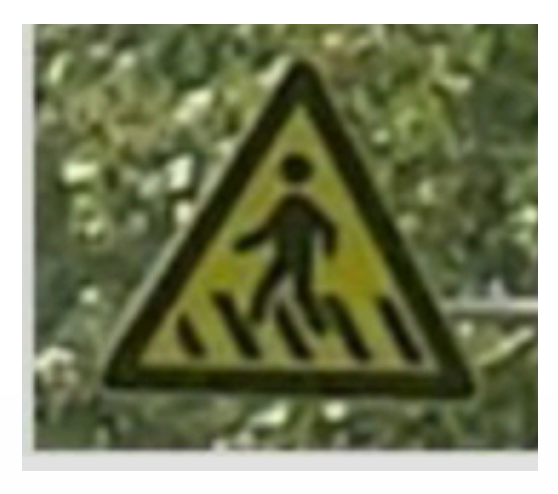

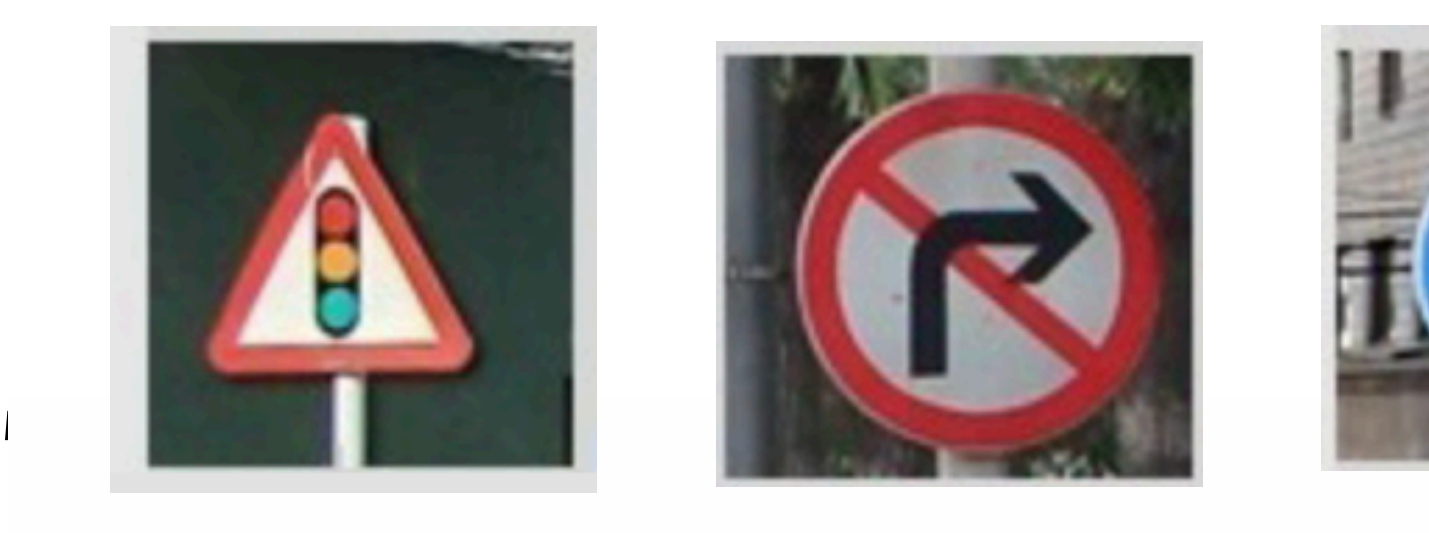

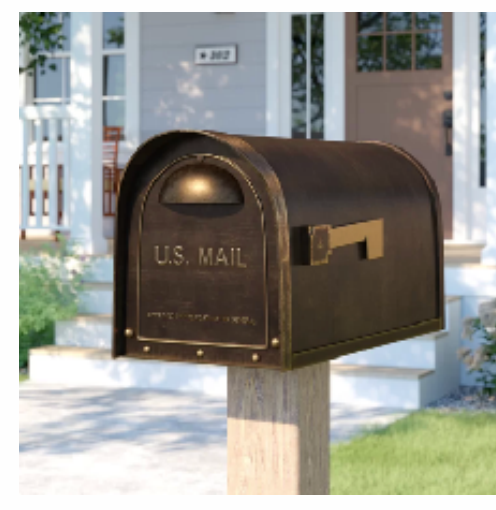

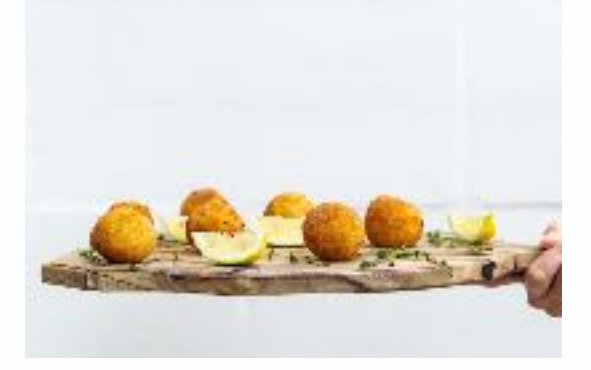

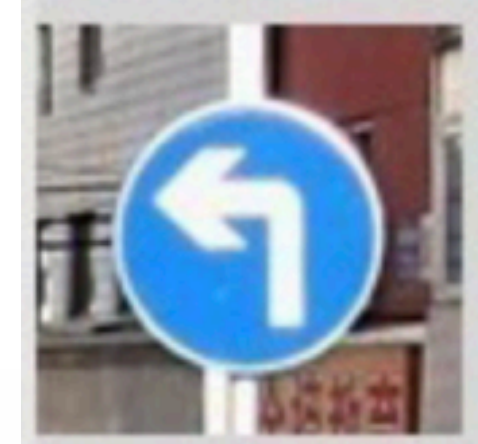

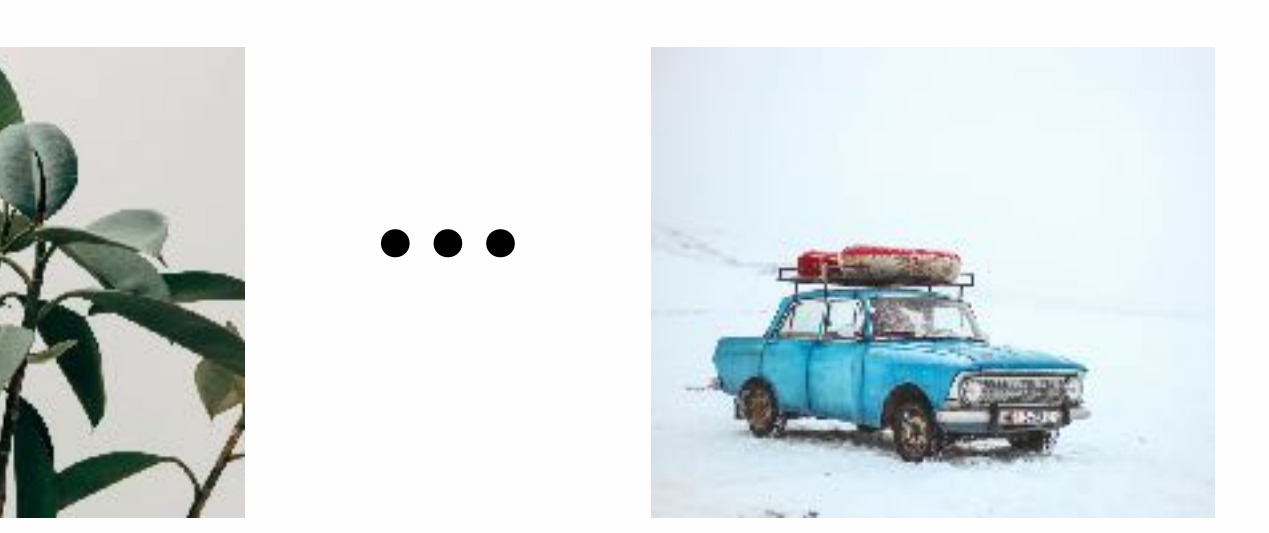

0.82

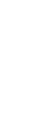

In-distribution

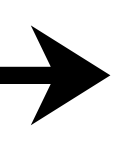

# Confidence Score Distribution

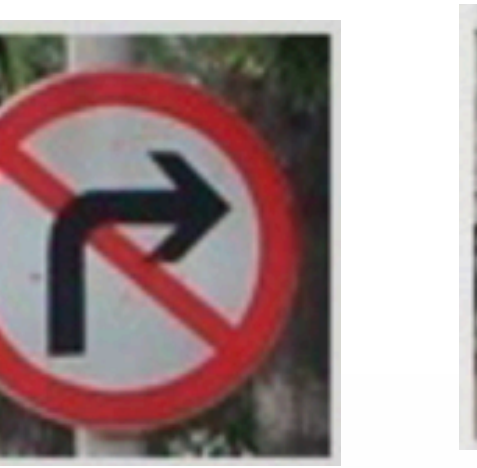

...

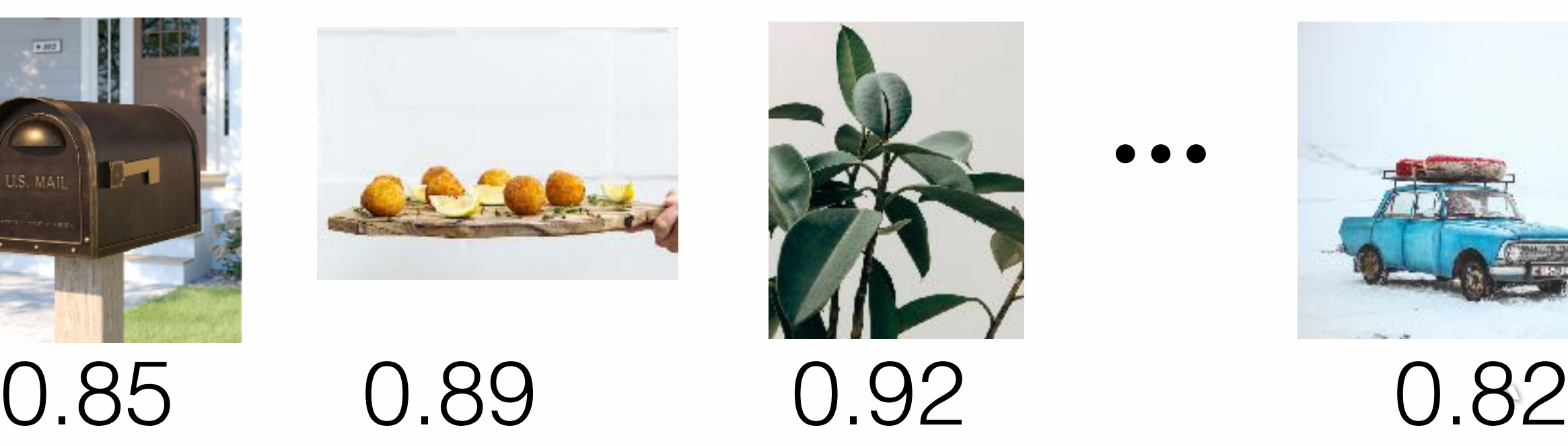

0.99 0.98 0.94 0.97

...

# How can we distinguish out-of-distribution examples from in-distribution data?

# ODIN: Out-of-distribution Image Detector [Liang et al. ICLR 2018]

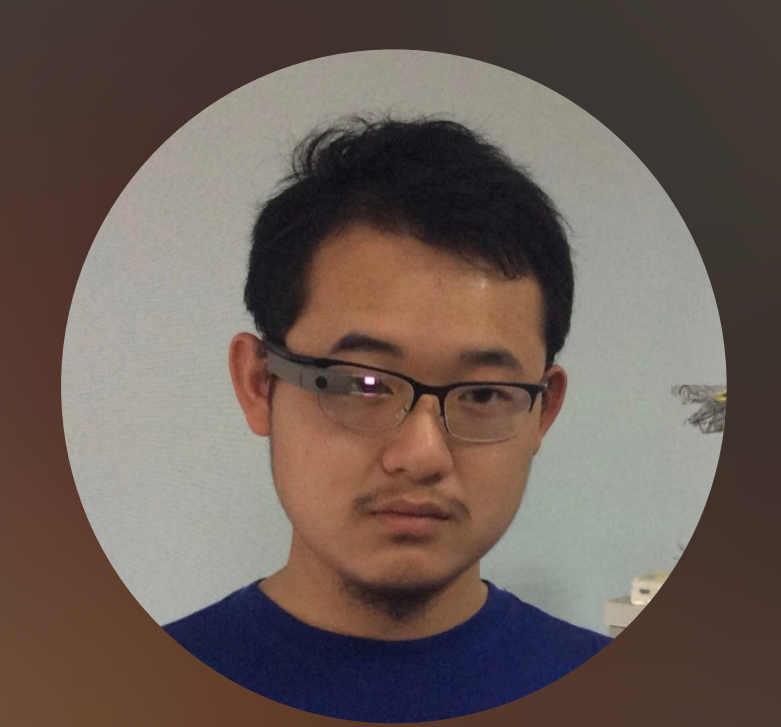

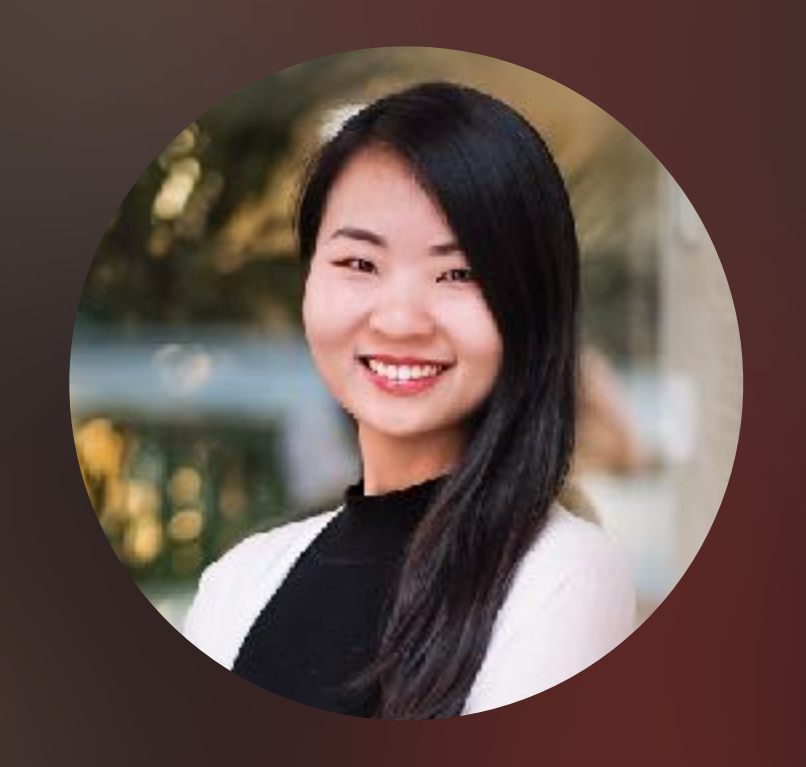

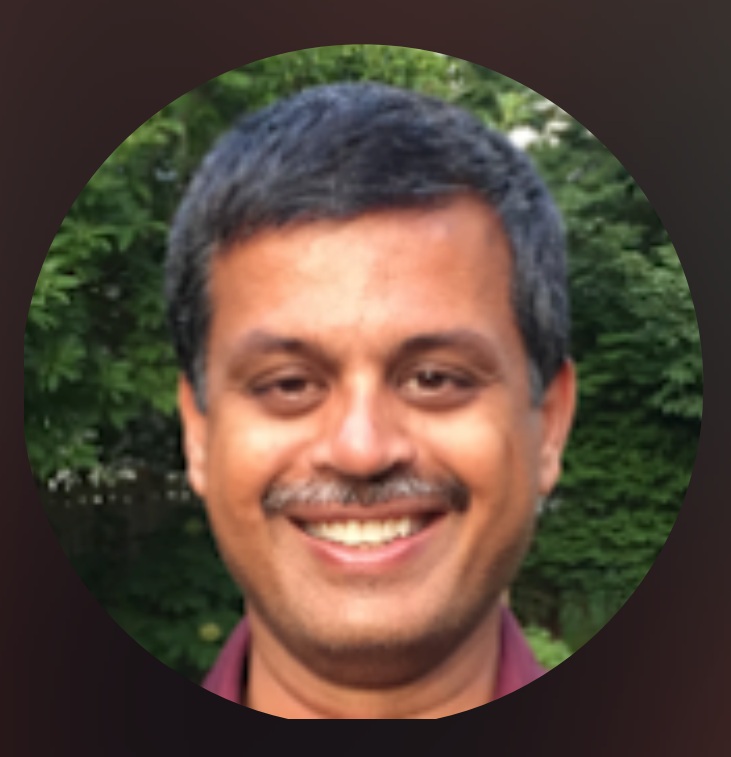

## Shiyu Liang Sharon Y. Li R. Srikant

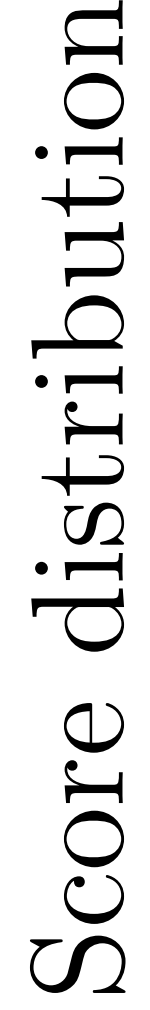

#### $1/N$   $C_{\alpha\beta}$  denote more  $n$ Confidence m

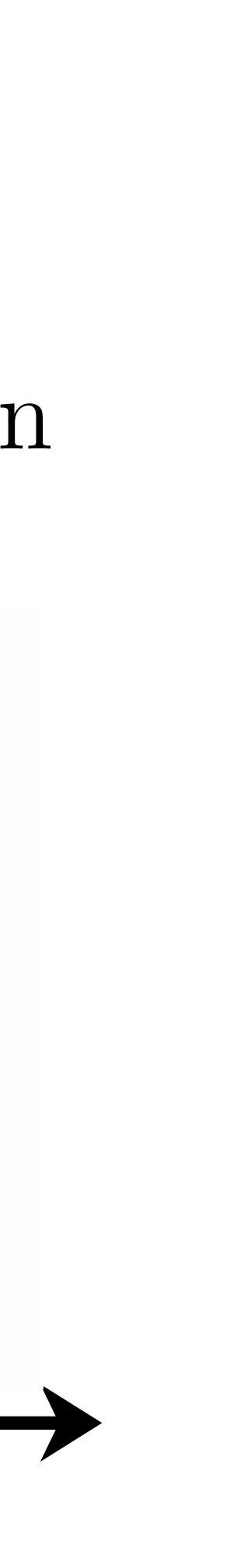

# ODIN: Out-of-distribution Image Detector $p_i(\boldsymbol{x};T) = \frac{\exp(f_i(\boldsymbol{x})/T)}{\sum_{j=1}^N \exp(f_j(\boldsymbol{x})/T)},$ Temperature scaling only In-distribution Out-distribution

# Training Task

## **In-distribution** data: CIFAR-10

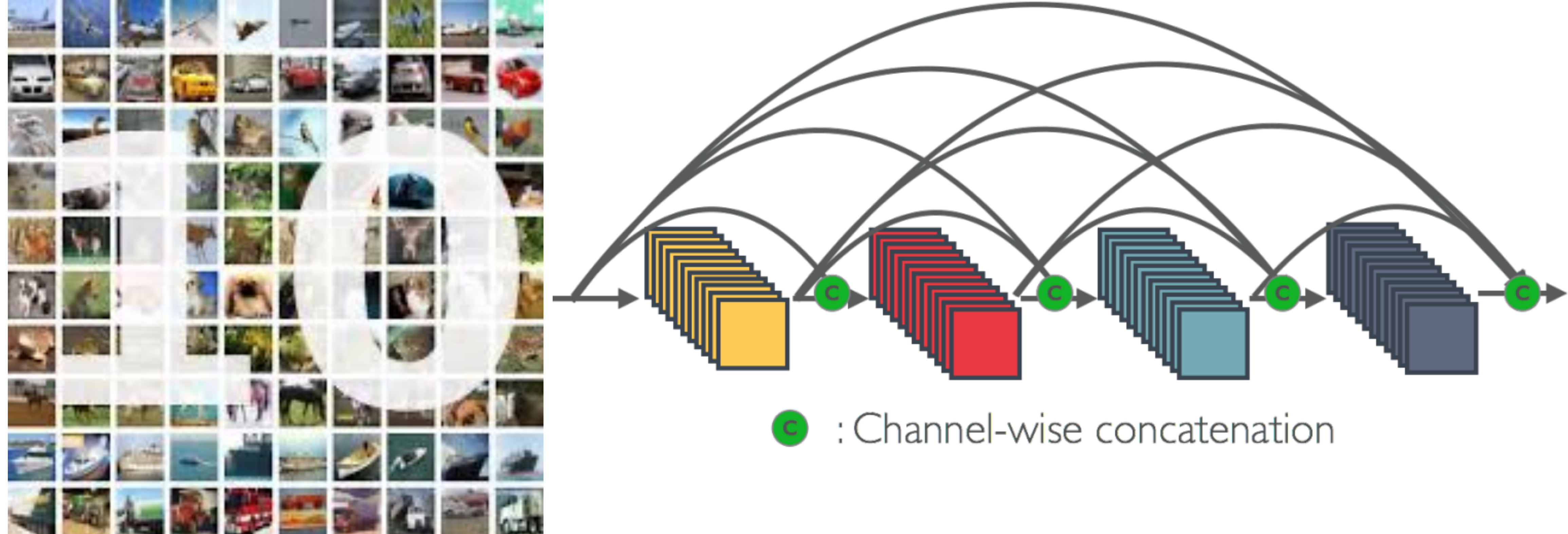

# Detection Task

## **Out-of-distribution** data

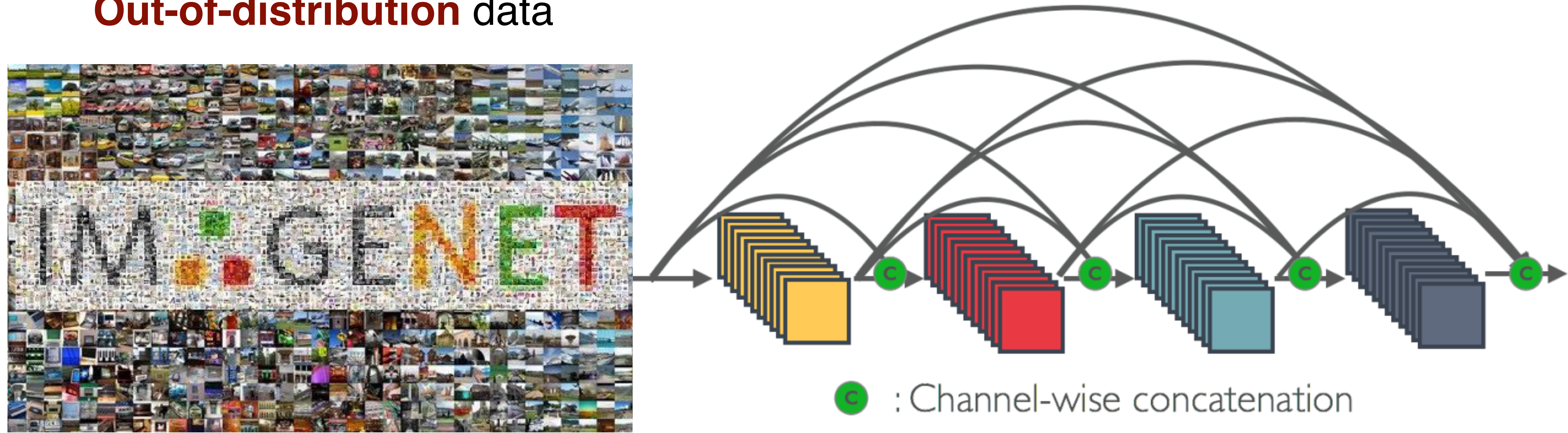

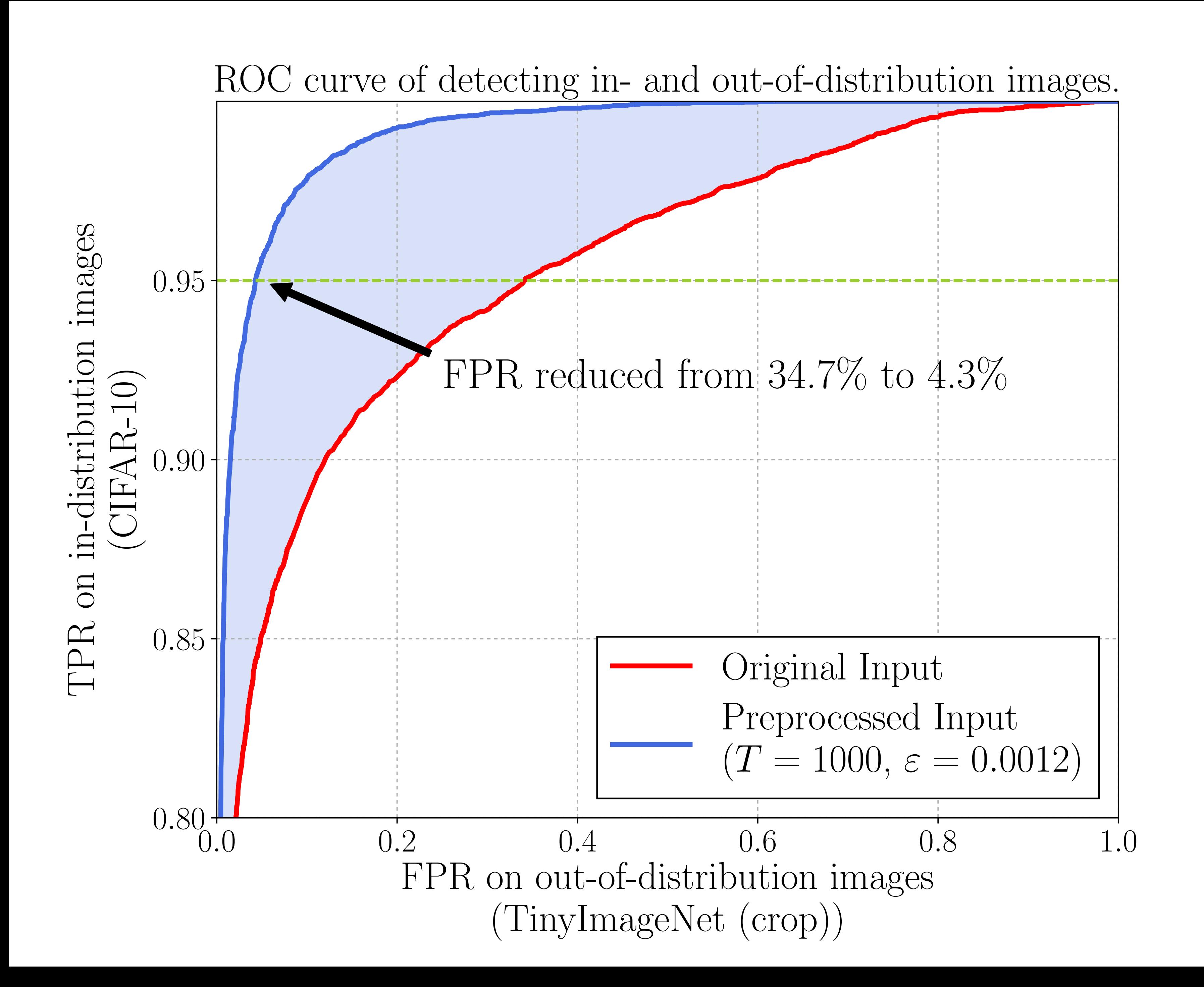

# Results

# **The steps overview**

- Step 1: collect data
- Step 2: look at your data
- Step 3: Create train/dev/test splits
- Step 4: build model
- Step 5: Evaluate your model
- Step 6: Diagnose error and repeat

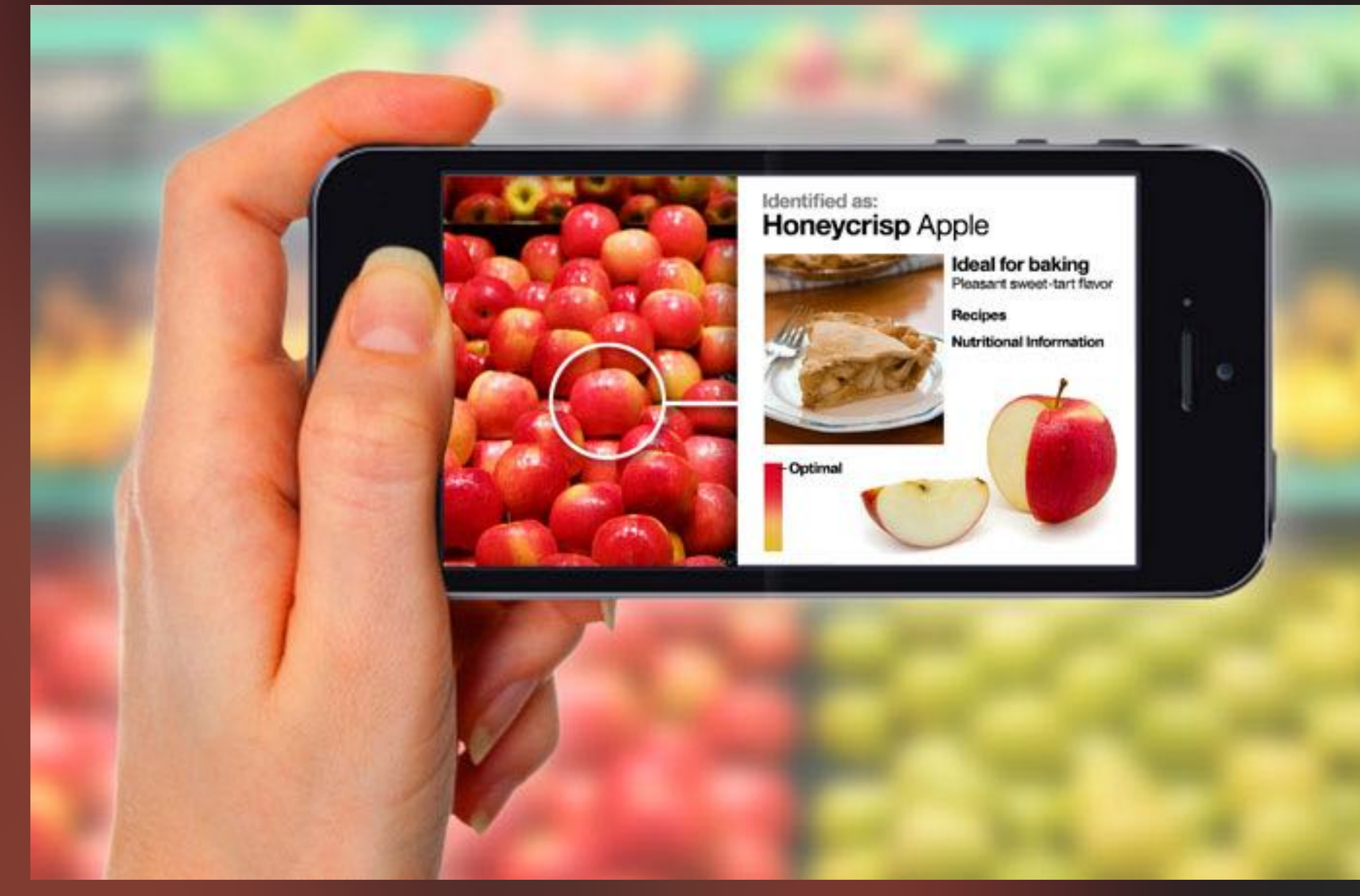

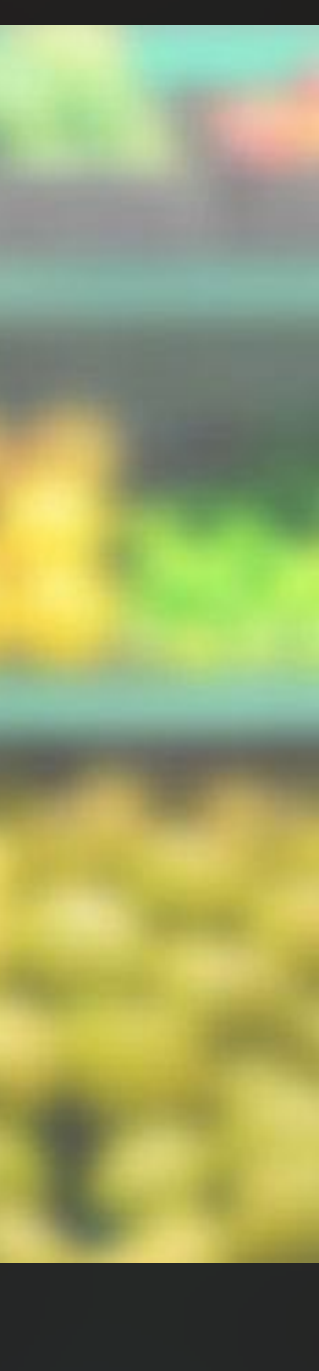

# **Industry-scale Machine Learning**

# Model Complexity Keeps Increasing

ResNet (He et al. 2016)

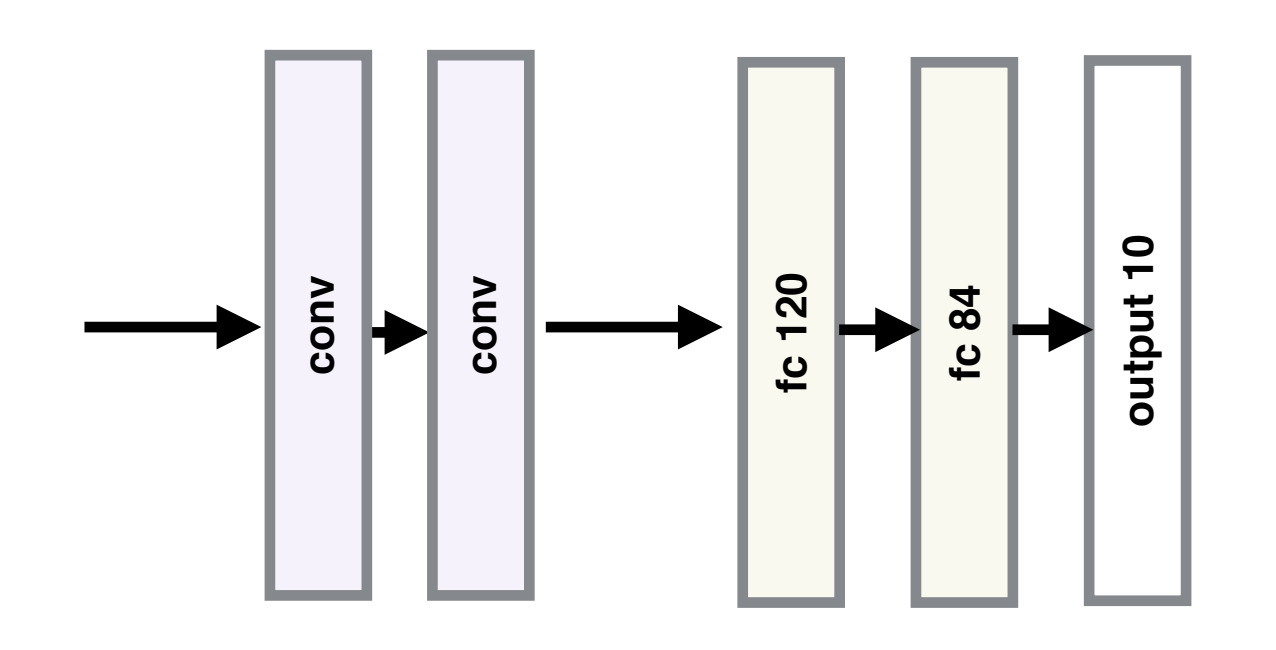

LeNet (Lecun et al. 1998)

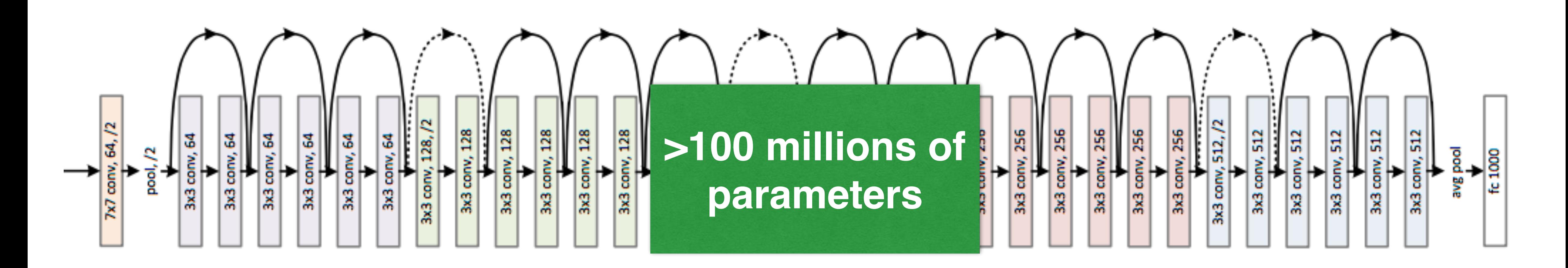

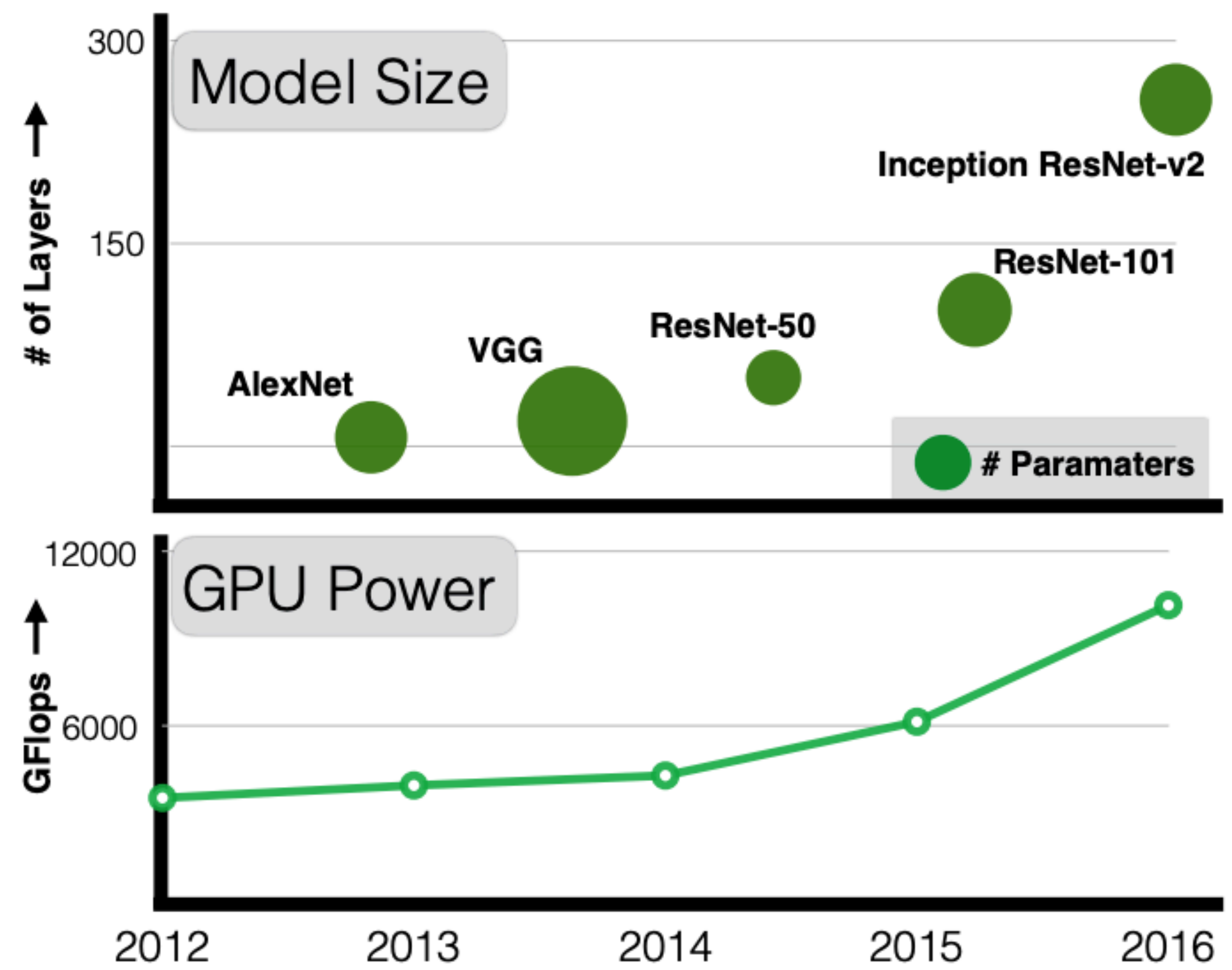

## [Sun et al. 2017]

## **Challenge: Limited labeled data**

## **x 1000** 1B images ~million annotation hours

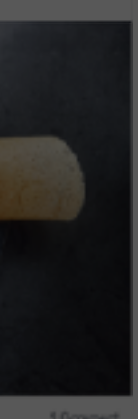

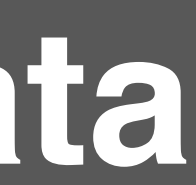

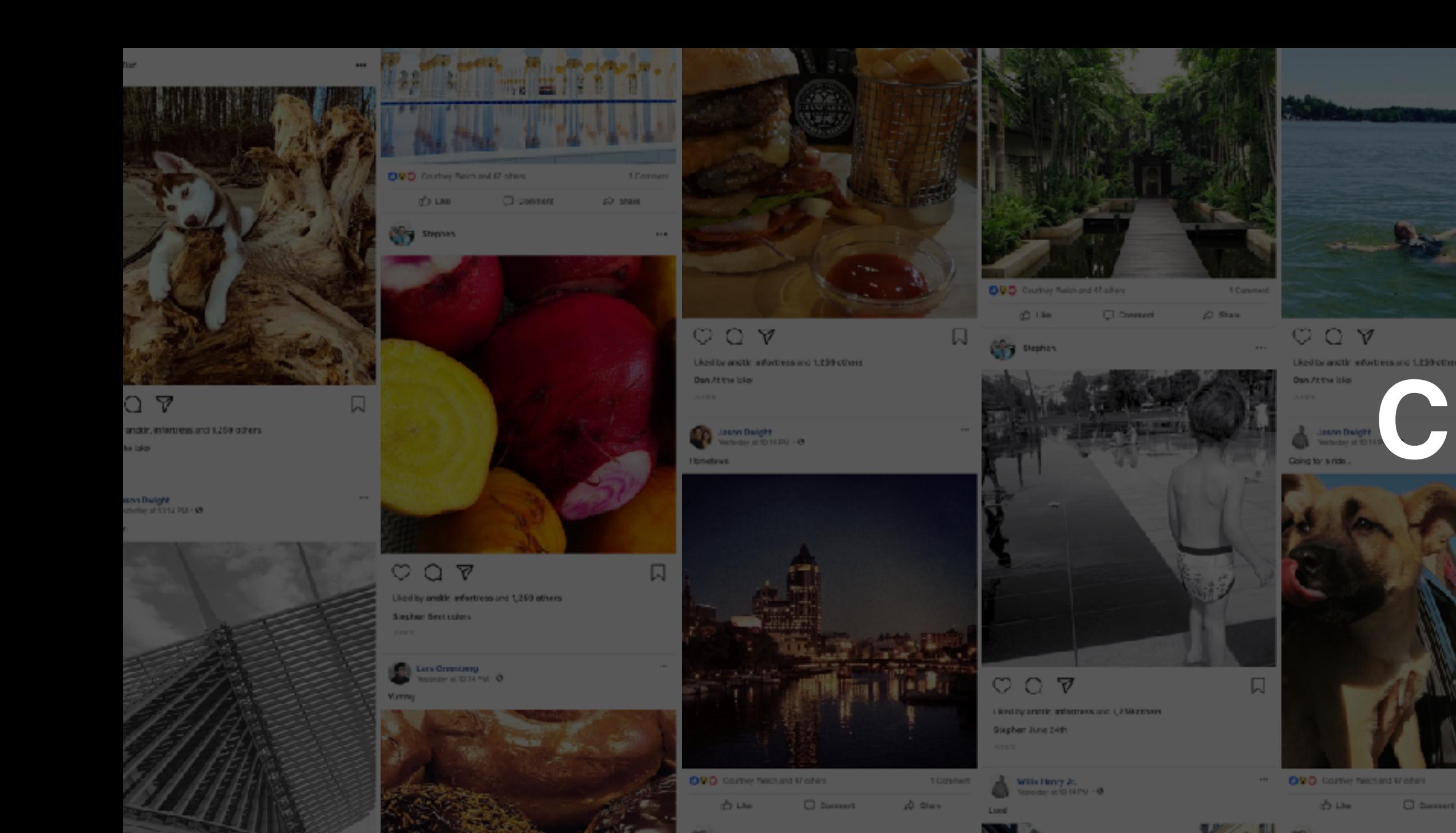

## **ImageNet**, 1M images ~thousand annotation hours

## [Deng et al. 2009]

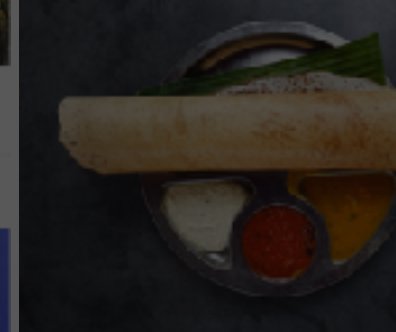

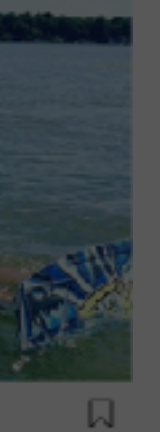

**Un-supervised**

**Levels of a CUTE ACUTE ACUTE CAT COUPLE** 2?? F#CAQTR ImageNet Instagram/Flickr Crawled web image

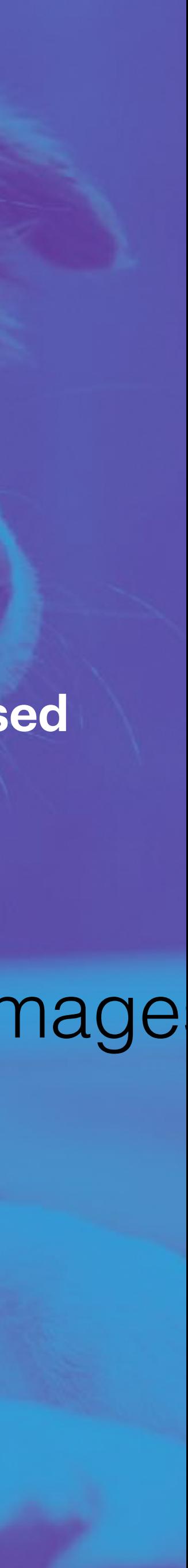

# **Supervision**

Wedk S8pperisiedd

#### TRAINING AT SCALE

**Non-Visual Labels**

## #LOVE #CAT #DOG #HUSKY **CONFINGERY**

#### **Missing Labels**

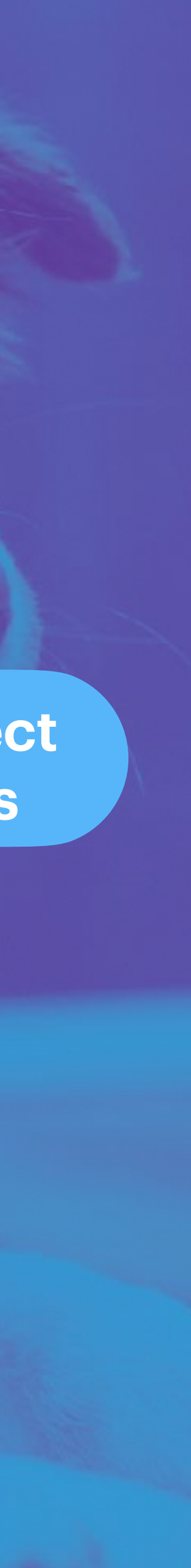

## **Noisy Data** TRAINING AT SCALE

**Incorrect** 

C)

# Can we use images with noisy labels for training?

[Mahajan et al. 2018]

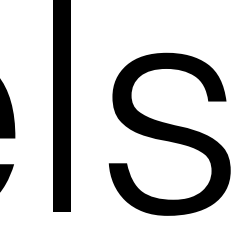

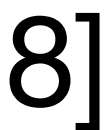

3.5B PUBLIC INSTAGRAM IMAGES

LARGE CAPACITY MODEL 17K UNIQUE LABELS (RESNEXT101-32X48)

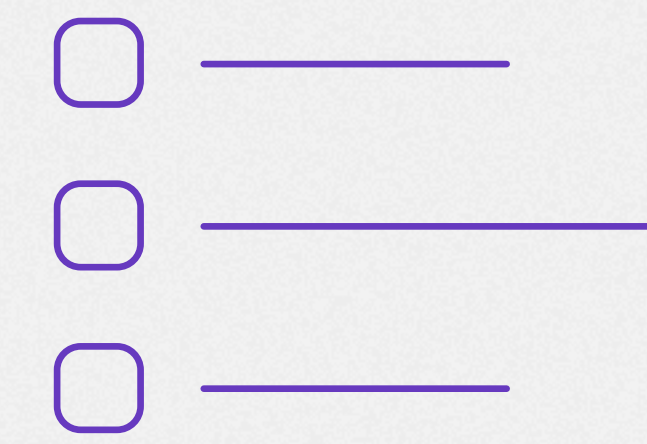

DISTRIBUTED

TRAINING (350 GPUS)

# Largest Weakly Supervised Training

[Mahajan et al. 2018]

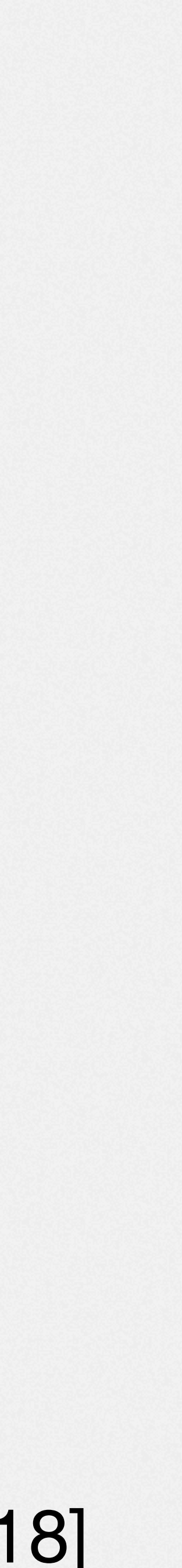

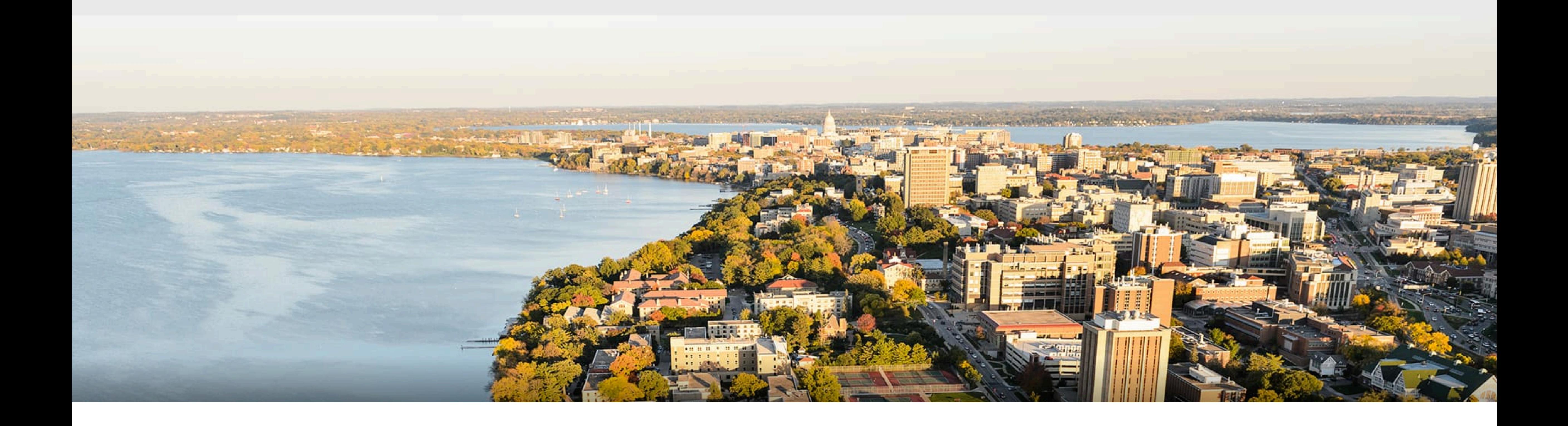

# Self-supervised Learning (no label)

#### ▶ "Pure" Reinforcement Learning (cherry)

- $\blacktriangleright$  The machine predicts a scalar reward given once in a while.
- A few bits for some samples
- Supervised Learning (icing)  $\blacktriangleright$  The machine predicts a category or a few numbers for each input Predicting human-supplied data
	- $\blacktriangleright$  10 $\rightarrow$ 10,000 bits per sample

Self-Supervised Learning (cake génoise) The machine predicts any part of its input for any observed part.

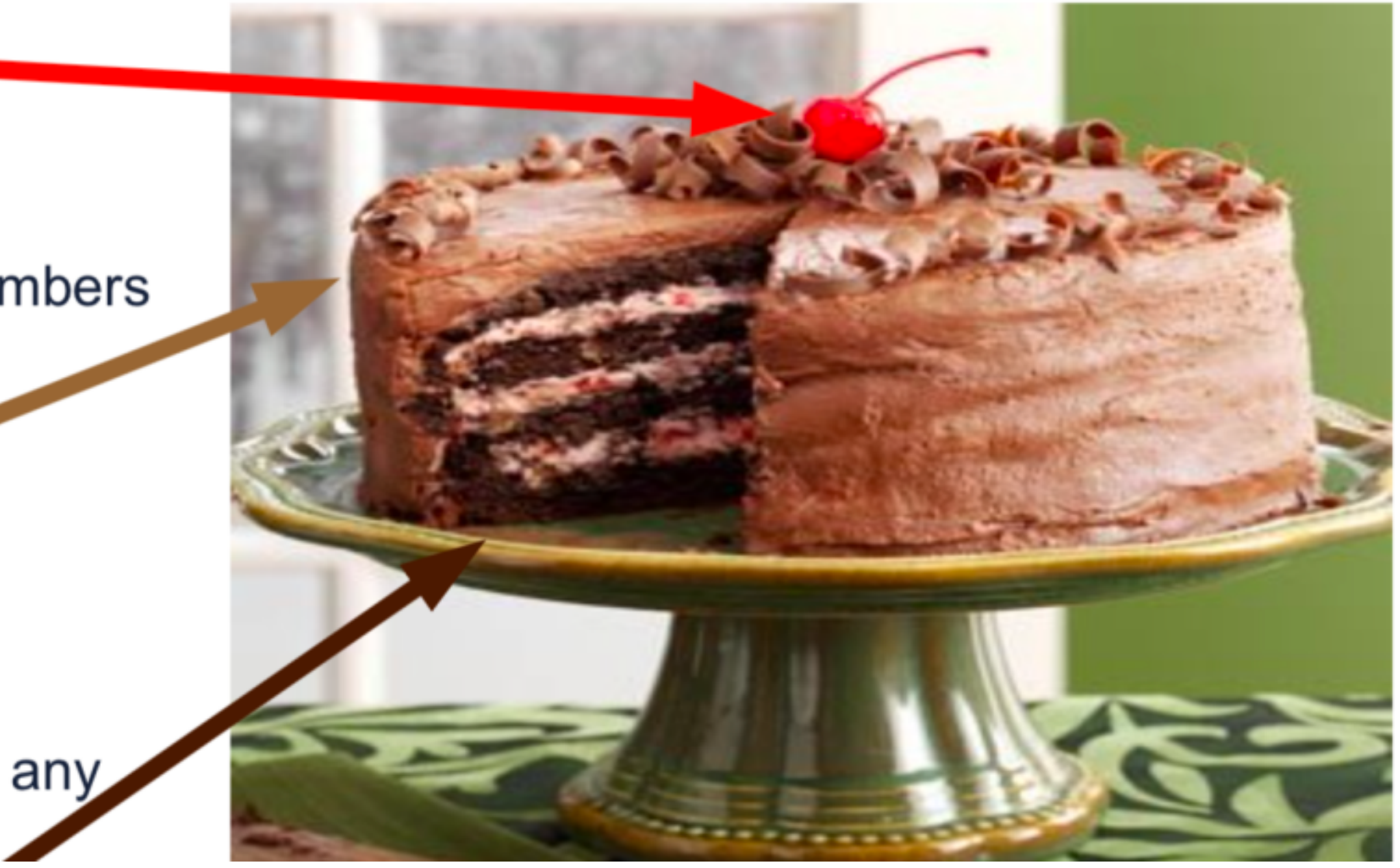

#### Source: Yann LeCun's talk

What if we can get labels for free for unlabelled data and train unsupervised dataset in a supervised manner?

# Pretext Tasks

- $\blacktriangleright$  Predict any part of the input from any other part.
- $\blacktriangleright$  Predict the future from the past.
- $\blacktriangleright$  Predict the future from the recent past.
- $\blacktriangleright$  Predict the past from the present.
- $\blacktriangleright$  Predict the top from the bottom.
- $\blacktriangleright$  Predict the occluded from the visible
- $\blacktriangleright$  Pretend there is a part of the input you don't know and predict that.

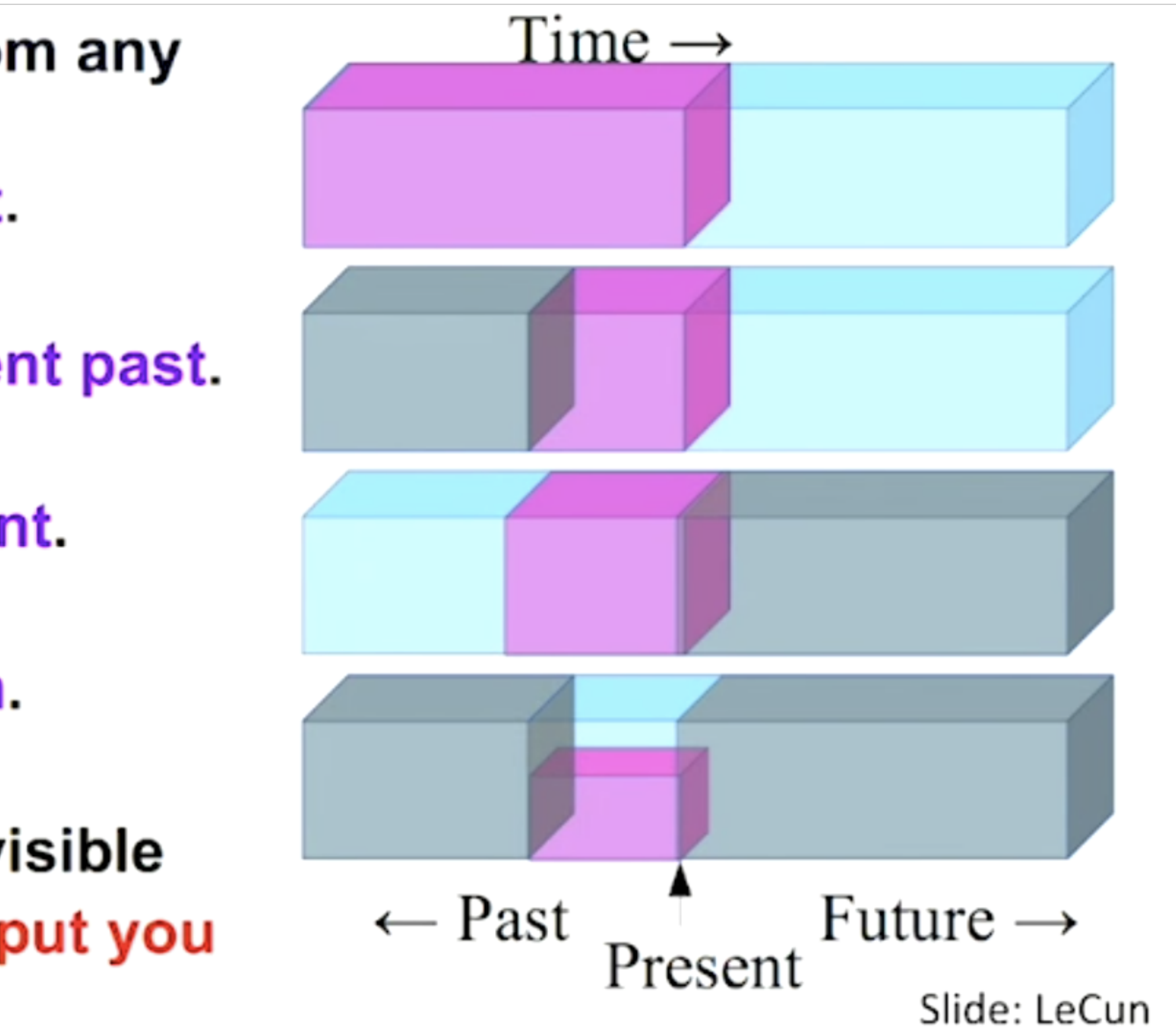

## [[Gidaris et al. 2018](https://arxiv.org/abs/1803.07728)]

# Rotation

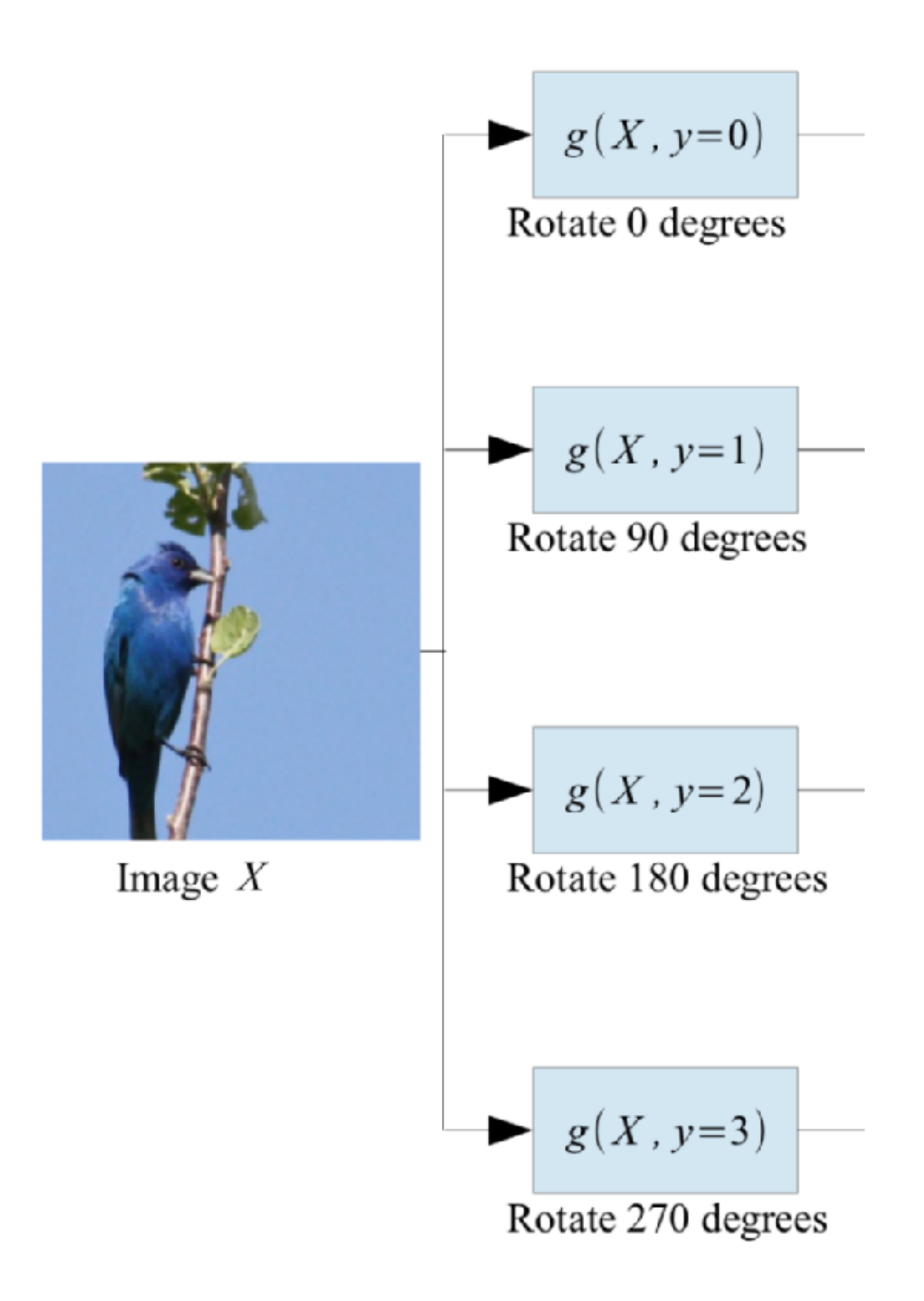

## Gidaris et al. 2018

![](_page_50_Figure_1.jpeg)

# Rotation

#### Gidaris et al. 2018

![](_page_51_Picture_4.jpeg)

![](_page_51_Figure_1.jpeg)

# Rotation

## [\[Doersch et al., 2015\]](https://arxiv.org/abs/1505.05192)

![](_page_52_Picture_14.jpeg)

![](_page_52_Picture_1.jpeg)

# Patches

#### Example:

![](_page_52_Picture_4.jpeg)

![](_page_52_Picture_5.jpeg)

![](_page_52_Picture_6.jpeg)

#### Question 1:

![](_page_52_Picture_8.jpeg)

![](_page_52_Picture_9.jpeg)

![](_page_52_Picture_10.jpeg)

#### Question 2:

![](_page_52_Picture_12.jpeg)

# Summary

- Basic steps to build an ML system
- Open-world machine learning
- Industry-scale machine learning

![](_page_54_Picture_0.jpeg)

# Thank you!